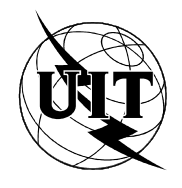

UNION INTERNATIONALE DES TÉLÉCOMMUNICATIONS

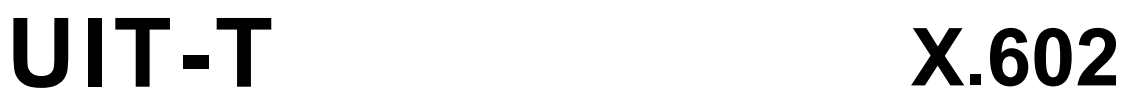

SECTEUR DE LA NORMALISATION DES TÉLÉCOMMUNICATIONS DE L'UIT

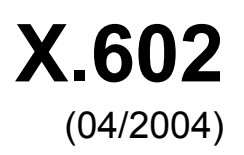

# SÉRIE X: RÉSEAUX DE DONNÉES ET COMMUNICATION ENTRE SYSTÈMES OUVERTS

Réseautage OSI et aspects systèmes – Réseautage

**Technologies de l'information – Protocole de gestion de groupe** 

Recommandation UIT-T X.602

## RECOMMANDATIONS UIT-T DE LA SÉRIE X **RÉSEAUX DE DONNÉES ET COMMUNICATION ENTRE SYSTÈMES OUVERTS**

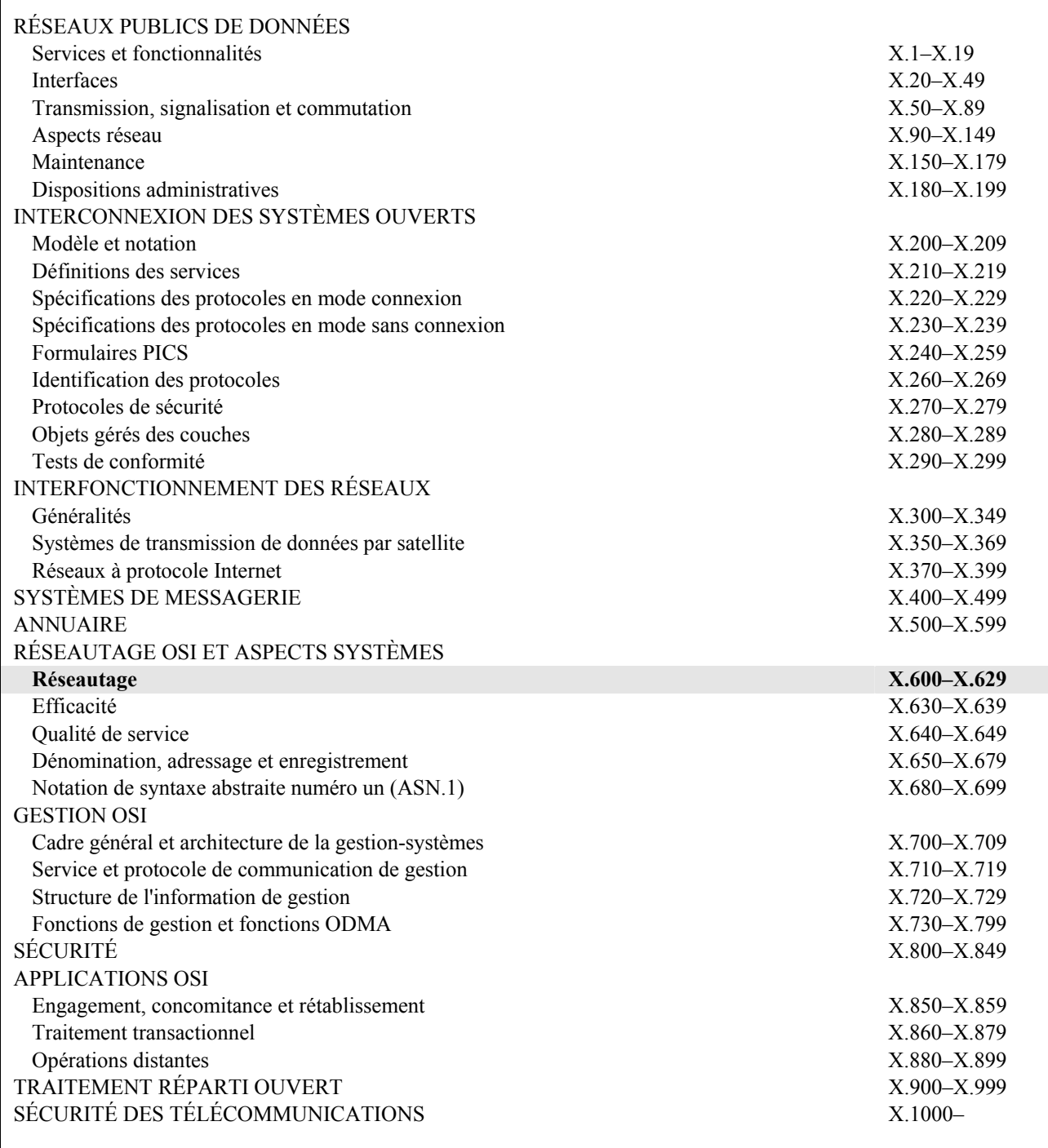

*Pour plus de détails, voir la Liste des Recommandations de l'UIT-T.* 

#### **NORME INTERNATIONALE ISO/CEI 16513 RECOMMANDATION UIT-T X.602**

## **Technologies de l'information – Protocole de gestion de groupe**

#### **Résumé**

Le protocole de gestion de groupe est un protocole de commande de la couche application permettant de créer une session de groupe et de gérer les membres qui y participent. En règle générale, on suppose qu'il existe un serveur GMP, un client créateur de session (ou créateur de session) et un ou plusieurs clients participant à la session (ou participants de session).

Le protocole GMP comprend les mécanismes de gestion de session (SM), de gestion de participation (MM) et la fonction d'échange d'informations entre les mécanismes SM et MM.

#### **Source**

La Recommandation UIT-T X.602 a été approuvée le 29 avril 2004 par la Commission d'études 17 (2001-2004) de l'UIT-T selon la procédure définie dans la Recommandation UIT-T A.8. Un texte identique est publié comme Norme Internationale ISO/CEI 16513.

## **Mots clés**

Gestion de groupe, gestion de participation, gestion de session et serveur de qualité de service.

### AVANT-PROPOS

L'UIT (Union internationale des télécommunications) est une institution spécialisée des Nations Unies dans le domaine des télécommunications. L'UIT-T (Secteur de la normalisation des télécommunications) est un organe permanent de l'UIT. Il est chargé de l'étude des questions techniques, d'exploitation et de tarification, et émet à ce sujet des Recommandations en vue de la normalisation des télécommunications à l'échelle mondiale.

L'Assemblée mondiale de normalisation des télécommunications (AMNT), qui se réunit tous les quatre ans, détermine les thèmes d'étude à traiter par les Commissions d'études de l'UIT-T, lesquelles élaborent en retour des Recommandations sur ces thèmes.

L'approbation des Recommandations par les Membres de l'UIT-T s'effectue selon la procédure définie dans la Résolution 1 de l'AMNT.

Dans certains secteurs des technologies de l'information qui correspondent à la sphère de compétence de l'UIT-T, les normes nécessaires se préparent en collaboration avec l'ISO et la CEI.

#### NOTE

Dans la présente Recommandation, l'expression "Administration" est utilisée pour désigner de façon abrégée aussi bien une administration de télécommunications qu'une exploitation reconnue.

Le respect de cette Recommandation se fait à titre volontaire. Cependant, il se peut que la Recommandation contienne certaines dispositions obligatoires (pour assurer, par exemple, l'interopérabilité et l'applicabilité) et considère que la Recommandation est respectée lorsque toutes ces dispositions sont observées. Le futur d'obligation et les autres moyens d'expression de l'obligation comme le verbe "devoir" ainsi que leurs formes négatives servent à énoncer des prescriptions. L'utilisation de ces formes ne signifie pas qu'il est obligatoire de respecter la Recommandation.

## DROITS DE PROPRIÉTÉ INTELLECTUELLE

L'UIT attire l'attention sur la possibilité que l'application ou la mise en œuvre de la présente Recommandation puisse donner lieu à l'utilisation d'un droit de propriété intellectuelle. L'UIT ne prend pas position en ce qui concerne l'existence, la validité ou l'applicabilité des droits de propriété intellectuelle, qu'ils soient revendiqués par un Membre de l'UIT ou par une tierce partie étrangère à la procédure d'élaboration des Recommandations.

A la date d'approbation de la présente Recommandation, l'UIT n'avait pas été avisée de l'existence d'une propriété intellectuelle protégée par des brevets à acquérir pour mettre en œuvre la présente Recommandation. Toutefois, comme il ne s'agit peut-être pas de renseignements les plus récents, il est vivement recommandé aux responsables de la mise en œuvre de consulter la base de données des brevets du TSB.

#### UIT 2005

Tous droits réservés. Aucune partie de cette publication ne peut être reproduite, par quelque procédé que ce soit, sans l'accord écrit préalable de l'UIT.

## **TABLE DES MATIÈRES**

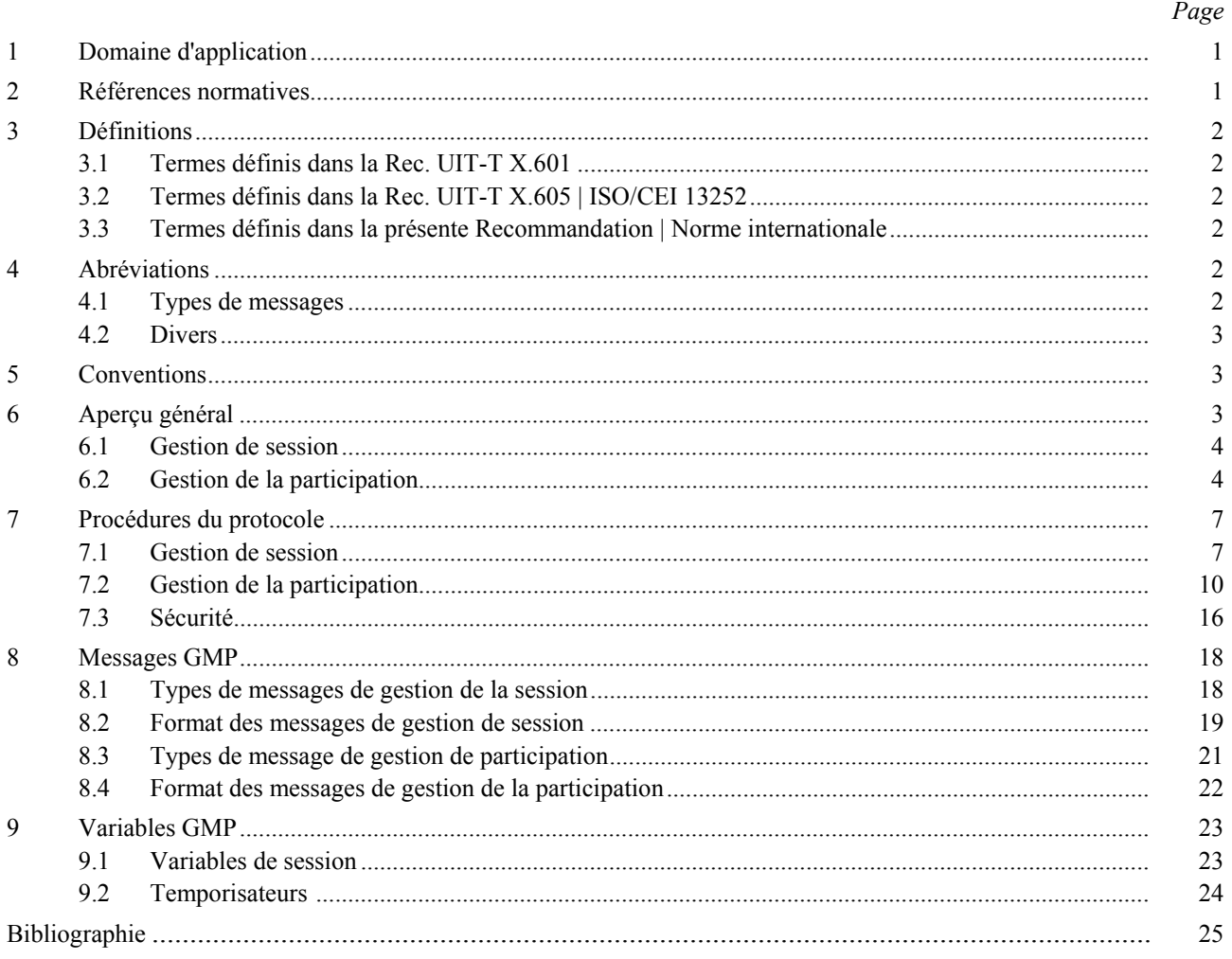

## **Introduction**

Les protocoles classiques de transport multidiffusion n'ont pas pris en compte de mécanisme dynamique de gestion de groupe selon l'arrivée ou le départ de récepteurs et la modification des informations de participation.

Le protocole GMP fournit un cadre de référence pour les mécanismes de gestion de session multidiffusion et de gestion de participation (MM) qui assurent une gestion adéquate des sessions de ce type et de leurs participants. Ce protocole peut constituer la base des communications en multidiffusion de façon à garantir leur fiabilité.

Le fonctionnement du protocole GMP se superposera à celui du protocole de transport classique et/ou du protocole ECTP tel qu'indiqué à la Figure 1.

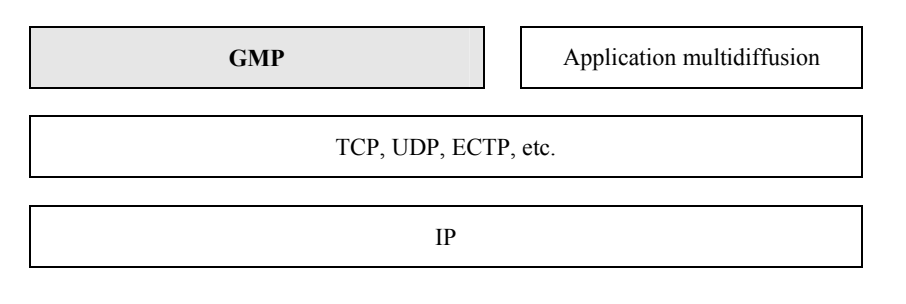

**Figure 1 – Modèle GMP (pile de protocoles GMP)** 

## **Technologies de l'information – Protocole de gestion de groupe**

#### **1 Domaine d'application**

La présente Recommandation | Norme internationale définit le protocole de gestion de groupe (GMP, *group management protocol*), qui est un protocole de commande de couche d'application permettant de créer une session de groupe et de gérer les membres qui y participent.

Le protocole GMP comprend les modules de gestion de session (SM, *session management*) et de gestion de la participation (MM, *membership management*), ainsi que la fonction d'échange d'informations entre ces deux modules. Le module de gestion de session assure la création et la suppression des sessions. Le module de gestion de la participation gère les listes de participants sur la base des informations de session fournies par le module de gestion de session.

Selon la Rec. UIT-T X.601, le service de communication entre homologues multiples est réalisé en sept phases distinctes: enregistrement, inscription, activation, transfert de données, désactivation, désinscription et désenregistrement. Etant donné que l'une de ces opérations, à savoir le transfert de données, peut être effectuée au moyen du protocole ECTP ou TCP, le module de gestion de session est susceptible d'effectuer les autres opérations: création, annonce, enregistrement, inscription, activation, notamment annonce de session. De plus, le module de gestion de participation gère les membres du groupe qui appartiennent à des groupes inscrits ou actifs.

Le module de gestion de session peut fournir une interface pratique aux utilisateurs compte tenu de sa possibilité de mise en place sur le web. Le fonctionnement du module de gestion de participation est transparent vis-à-vis des utilisateurs ainsi qu'un protocole de transport.

## **2 Références normatives**

Les Recommandations et Normes internationales suivantes contiennent des dispositions qui, par suite de la référence qui y est faite, constituent des dispositions valables pour la présente Recommandation | Norme internationale. Au moment de la publication, les éditions indiquées étaient en vigueur. Toutes Recommandations et Normes sont sujettes à révision et les parties prenantes aux accords fondés sur la présente Recommandation | Norme internationale sont invitées à rechercher la possibilité d'appliquer les éditions les plus récentes des Recommandations et Normes indiquées ci-après. Les membres de la CEI et de l'ISO possèdent le registre des Normes internationales en vigueur. Le Bureau de la normalisation des télécommunications de l'UIT tient à jour une liste des Recommandations de l'UIT-T en vigueur.

- Recommandation UIT-T X.601 (2000), *Cadre général des communications entre homologues multiples.*
- Recommandation UIT-T X.605 (1998) | ISO/CEI 13252:1999, *Technologies de l'information Définition du service de transport de communications amélioré.*
- Recommandation UIT-T X.606 (2001) | ISO/CEI 14476-1:2002, *Technologies de l'information Protocole de transport de communications amélioré: Spécification du transport simplex en multidiffusion.*
- Recommandation UIT-T X.606.1 (2003) | ISO/CEI 14476-2:2003, *Technologies de l'information Protocole de transport de communications amélioré: spécification de la gestion de la qualité de service pour le transport simplex en multidiffusion.*

## **3 Définitions**

#### **3.1 Termes définis dans la Rec. UIT-T X.601**

La présente Recommandation | Norme internationale est fondée sur les concepts présentés dans le cadre général des communications entre homologues multiples (Rec. UIT-T X.601) et utilise les termes suivants définis dans cette Recommandation:

- a) homologues multiples;
- b) communication entre homologues multiples; et
- c) transmission multidiffusion.

### **3.2 Termes définis dans la Rec. UIT-T X.605 | ISO/CEI 13252**

La présente Recommandation | Norme internationale repose sur les concepts élaborés dans la Rec. UIT-T X.605 | ISO/CEI 13252, et utilise les termes suivants définis dans cette Recommandation:

- a) groupe inscrit;
- b) groupe enregistré;
- c) groupe actif; et
- d) propriétaire de connexion de transport.

#### **3.3 Termes définis dans la présente Recommandation | Norme internationale**

**3.3.1 client GMP**: programme d'application qui envoie et reçoit le protocole GMP. Les clients enregistrent et obtiennent les informations par l'intermédiaire d'un serveur. Tous les clients doivent se connecter au serveur pour en obtenir les informations requises. Les clients se répartissent pour l'essentiel entre créateurs de sessions et participants aux sessions.

**3.3.2 serveur GMP**: un serveur est un programme d'application chargé de gérer la session et la participation.

**3.3.3 créateur de session**: client créant une session et susceptible d'y mettre un terme. En se connectant au serveur au moyen de son identificateur propre, le créateur introduit des informations concernant la création de la session et les envoie au serveur. Le serveur récepteur de la demande du créateur ajoute l'information à la liste des sessions créées. Le créateur de session peut figurer parmi les propriétaires de connexions de transport définis dans les services ECTS.

**3.3.4 client de session**: client souhaitant participer à une session.

**3.3.5 participant de session**: client enregistré à une session dans l'intention d'y participer. Une fois enregistré, le participant à une session se joindra à ladite session dont il sera un membre actif (c'est-à-dire le lancement de la liste de session et de la liste des membres enregistrés). Un participant de session peut être un participant à la connexion de transport défini dans les services ECTS.

## **4 Abréviations**

Pour les besoins de la présente Recommandation | Norme internationale, les abréviations suivantes s'appliquent.

#### **4.1 Types de messages**

#### **4.1.1 Types de messages SM**

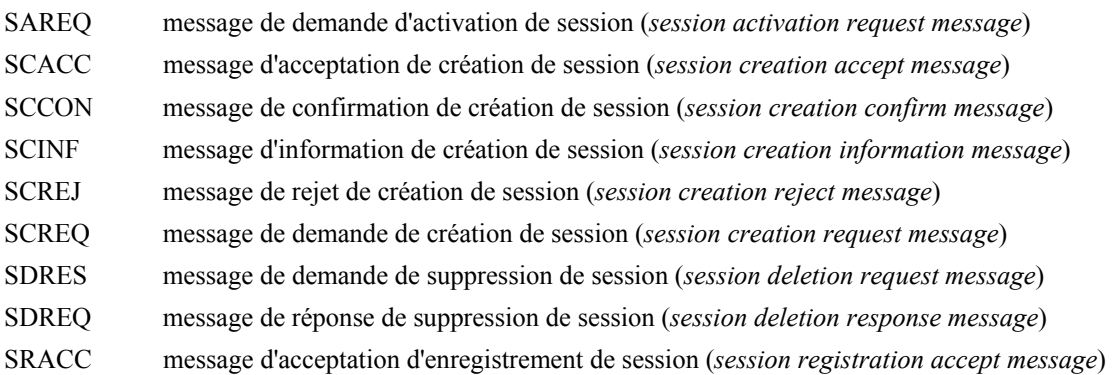

#### **ISO/CEI 16513:2005 (F)**

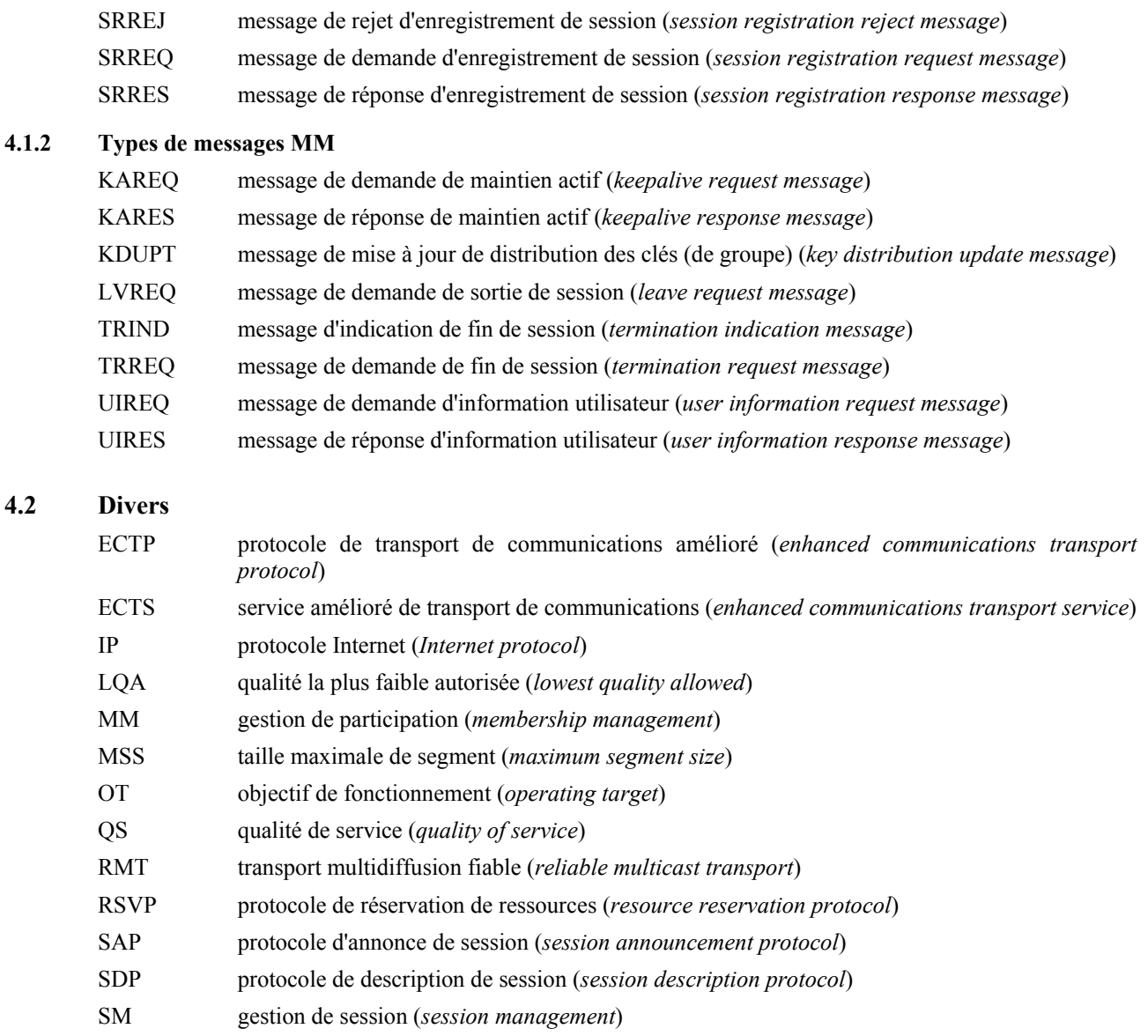

## **5 Conventions**

Dans la présente Recommandation | Norme internationale, les mots clés "DOIT", "REQUIS", "NE DOIT PAS", "DEVRAIT", "NE DEVRAIT PAS", "PEUT" et "FACULTATIF" doivent être interprétés ainsi qu'il est décrit dans IETF RFC 2119 et indiquent le degré auquel une prescription est contraignante pour l'implémentation du protocole ECTP. Les majuscules et les minuscules sont différenciées pour ces mots clés.

## **6 Aperçu général**

Le protocole GMP est un protocole de commande de la couche application permettant de créer une session de groupe et de gérer les membres participant au groupe.

On suppose généralement l'existence d'un serveur GMP, d'un client créateur de session (ou Créateur de session) et d'un ou plusieurs clients participant de session (Participants de session), tel qu'indiqué à la Figure 2.

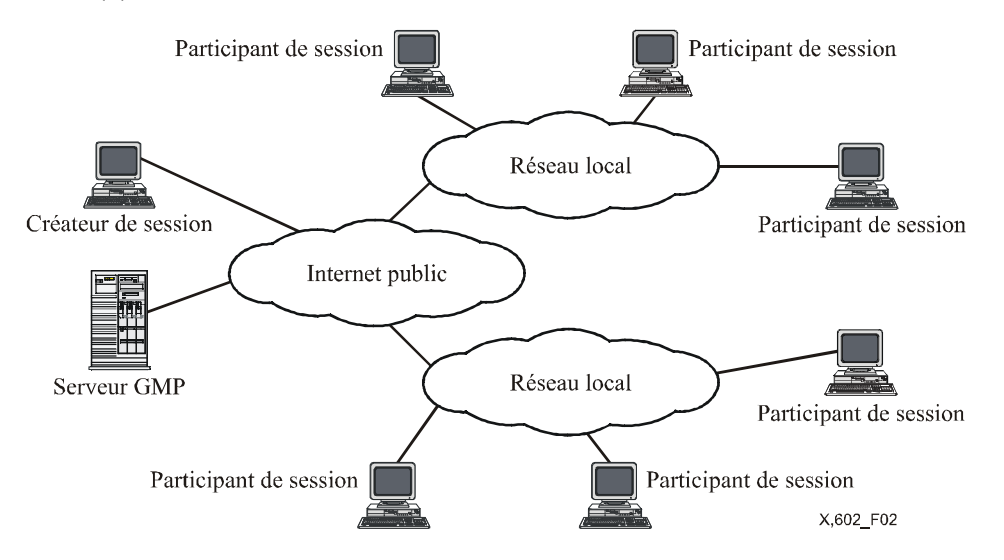

**Figure 2 – Configuration de réseau pour le protocole GMP** 

Le protocole GMP comprend le module de gestion de session (SM), de gestion de participation MM ainsi que la fonction d'échange d'informations entre les modules SM et MM.

#### **6.1 Gestion de session**

La gestion de session peut être assurée selon huit phases distinctes: création, annonce, enregistrement, inscription, activation, désenregistrement, désinscription et désactivation.

Un client particulier, appelé créateur de session, crée une session suivant le mécanisme de gestion de session. Ensuite le mécanisme SM met à jour la liste des sessions.

Un créateur de session envoie un message de demande de création de session au serveur. En cas d'acceptation de la demande, le créateur de session reçoit du serveur un message d'acceptation de création de session. Ensuite il envoie au serveur les informations de session détaillées et reçoit le message de confirmation. En cas d'impossibilité de création de la session ou si le créateur de session ne détient pas un droit approprié à cet effet, alors le message de rejet de création de session est adressé.

Une fois la création de session menée à bien, le serveur annonce la nouvelle session aux clients. Cette opération peut s'effectuer par e-mail, par affichage sur le web, etc. A partir de ce stade, les clients concernés peuvent figurer parmi les membres du groupe multidiffusé.

Un client peut s'enregistrer à une session. Tout client peut s'enregistrer à la session en mode ouvert, mais certains sont dotés d'une autorisation préalable et peuvent s'enregistrer à la session en mode fermé. Une fois l'enregistrement mené à bien, le client fait partie du groupe enregistré.

Lorsque la session commence, les membres enregistrés de la session lancent une demande de groupe afin d'envoyer et de recevoir les données concernant une session. A ce stade, toutes les opérations de préparation en vue du transfert de données et de la gestion de groupe sont accomplies. Le membre du groupe enregistré de session fait partie du groupe inscrit.

Lorsqu'un créateur de session envoie des données réelles ou lorsque des membres inscrits de session reçoivent des données réelles, alors ces participants se trouvent dans l'état actif. Le mécanisme de gestion de la participation doit être activé.

#### **6.2 Gestion de la participation**

Lorsqu'une session est activée, le serveur envoie immédiatement une demande de notification de statut à chaque membre actif de la session. Le serveur met à jour la liste des membres actifs et différentes informations sur la base des informations reçues des participants. Cette mise à jour s'effectue périodiquement.

Un participant de session peut quitter la session, en envoyant un message de sortie au serveur.

Pour terminer la session en cours, le créateur de session envoie au serveur un message de fin de session, qui notifie à chaque participant la fin de la session et met fin à cette dernière.

La Figure 3 représente les procédures du protocole GMP et illustre le lien entre le statut de la session et les phases distinctes de communication du groupe multidiffusé définies dans la Rec. UIT-T X.601.

Suite à la création et à l'annonce d'une session, les clients de session A, B et C cherchent à s'enregistrer auprès de la session. Toutefois, la demande d'un client C est rejetée en l'absence d'autorisation ou en raison du caractère inadéquat des droits dont il dispose. Lorsque le créateur de session et le client envoient au serveur la demande d'entrée en participation à la session, ils se trouvent dans l'état inscrit. A ce stade, ils sont prêts à communiquer entre eux. Ils passent ensuite à l'état actif en envoyant un message spécifique de demande d'activité au serveur. Au moyen de ce message, le mécanisme de gestion de la participation classe les membres, qui se trouvent soit à l'état actif soit à l'état inscrit. Le serveur met alors à jour la liste des membres actifs sur la base des demandes et des réponses périodiques de mise à jour. Le participant de session A quitte la session en envoyant un message de sortie au serveur. A partir de cet instant, le serveur met à jour la liste active en envoyant une demande de mise à jour uniquement aux participants actifs. Lorsque le créateur de session souhaite mettre fin à la session, la demande de fin de session est envoyée au serveur, qui envoie à son tour l'avis de fin de session aux différents participants.

## **ISO/CEI 16513:2005 (F)**

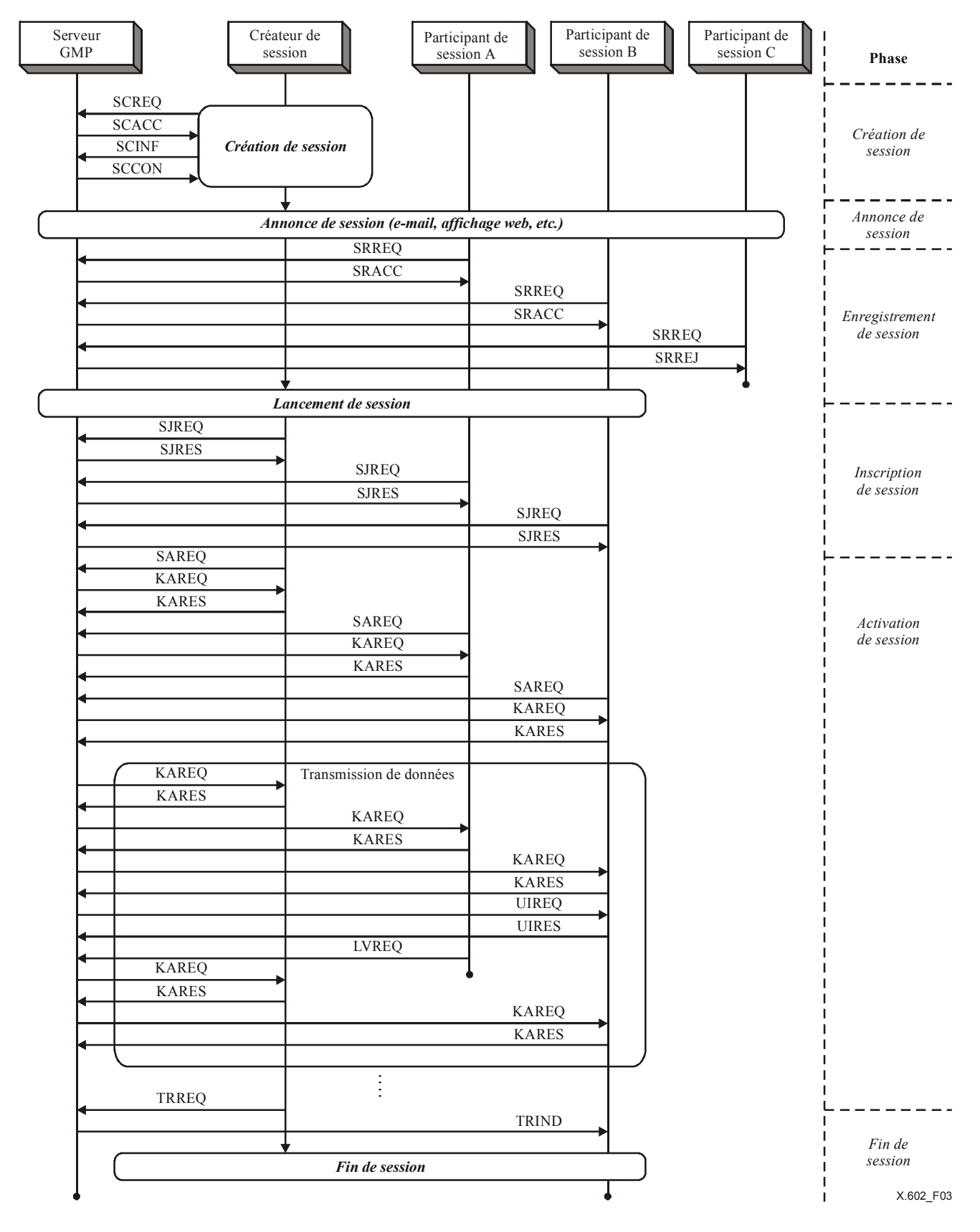

**Figure 3 – Exemple de commande GMP** 

## **7 Procédures du protocole**

## **7.1 Gestion de session**

La gestion de session peut être assurée pendant huit phases distinctes: création, annonce, enregistrement, inscription, activation, désenregistrement, désinscription et désactivation.

Le mécanisme de gestion de session doit assurer les tâches suivantes:

- a) Création de session: Un créateur de session A crée la session.
- b) Annonce de session: Un serveur SM annonce normalement l'information concernant la session aux clients de la session.
- c) Enregistrement de session: Les clients s'enregistrent à une session auprès du serveur SM.
- d) Inscription de session: Une fois l'enregistrement effectué, une opération d'inscription réalise la configuration globale nécessaire à l'établissement de communications de groupe en multidiffusion.
- e) Activation de session: Une fois l'activation réalisée, un participant de session reçoit les données du créateur de session. Les participants de session font partie du groupe actif.

La session fonctionne selon l'un des deux modes suivants:

- a) mode fermé;
- b) mode ouvert.

En mode fermé, la participation à la session est limitée par un créateur de session qui peut distribuer les messages de commande d'accès aux participants ciblés. Un participant s'enregistrera à la session après un processus d'autorisation. En mode ouvert, tout client s'enregistre à la session.

#### **7.1.1 Création de session**

Une création de session est déclenchée par un créateur de session qui définit et caractérise la session en fonction du type de média, du type d'application, d'informations complémentaires, etc.

Un créateur de session peut définir les membres de base qui doivent être enregistrés ou inscrits. Si cette condition relative aux membres de base n'est pas remplie, le lancement de la session risque d'être impossible.

La Figure 4 décrit la procédure de création aboutie. Un créateur de session définit et caractérise une session et envoie au serveur de session un message SCREQ de demande de création de session. Ce message sert simplement à demander si une nouvelle création est possible ou non. Compte tenu de l'environnement multidiffusion et de son application, le serveur peut autoriser une nouvelle création de session, en répondant par un message SCACC d'acceptation de création de session. Ensuite, le créateur de session envoie des informations détaillées sur la session dans un message SCINF d'information sur la création de session, dans lequel peut figurer le type de média, le type d'application, etc. Le serveur accuse réception de la création de session au moyen d'un message SCCON de confirmation de création de session, puis met à jour sa liste de sessions.

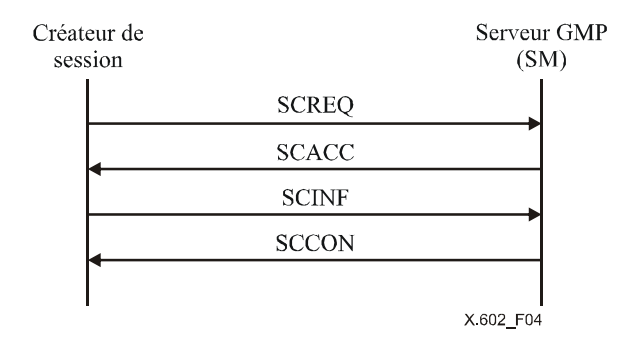

**Figure 4 – Procédure de création de session aboutie** 

La Figure 5 représente une procédure de création de session non aboutie. Lorsque le créateur de session demande au serveur une nouvelle création de session, et si les ressources du serveur sont insuffisantes ou si le demandeur n'est pas dûment autorisé, la demande de création sera rejetée par le serveur, lequel envoie alors un message SCREJ de rejet de création de session.

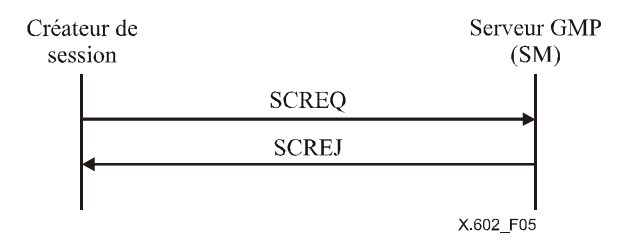

**Figure 5 – Procédure de création de session non aboutie** 

#### **7.1.2 Annonce d'une session**

L'annonce d'une session s'effectue par e-mail, par affichage web ou par d'autres moyens hors ligne. Cette annonce permet aux clients de session de connaître l'existence et les caractéristiques de toutes les sessions créées. Les participants aux sessions peuvent ainsi savoir si la session fonctionne en mode ouvert ou en mode fermé. En mode fermé, le message de commande d'accès doit être distribué aux clients sélectionnés par le créateur de session et leur permettre d'accéder à l'information de session et de s'enregistrer ultérieurement à la session en mode fermé.

#### **7.1.3 Enregistrement de session**

L'enregistrement de session consiste à choisir une session et à informer le serveur et le créateur des intentions de participation.

Dans le cas d'une session fonctionnant en mode ouvert, le client de session choisit une session et envoie au serveur un message SRREQ de demande d'enregistrement de session. Le serveur ajoute alors le client demandé à la liste de participation au groupe enregistré et répond au demandeur par le message SRACC d'acceptation de demande de session tel qu'indiqué à la Figure 6.

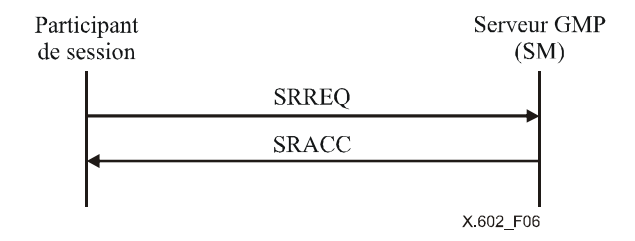

**Figure 6 – Procédure aboutie d'enregistrement de session (mode ouvert)** 

Dans le cas d'une session en mode fermé, le client de session choisit une session et envoie au serveur un message SRREQ de demande d'enregistrement de session. Le serveur répond ensuite immédiatement par le message SRRES de réponse d'enregistrement de session afin de notifier le lancement du processus d'autorisation valide. Si l'enregistrement est valide, le serveur envoie un message SRACC d'acceptation d'enregistrement de session, tel qu'indiqué à la Figure 7.

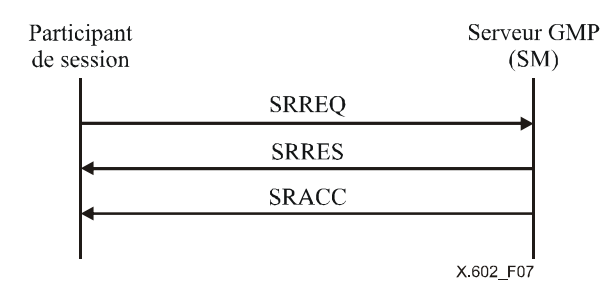

**Figure 7 – Procédure aboutie d'enregistrement de session (mode fermé)** 

Si la demande d'enregistrement de session n'est pas autorisée lors d'une session en mode fermé, le serveur envoie un message SRREJ de rejet d'enregistrement de session tel qu'indiqué à la Figure 8.

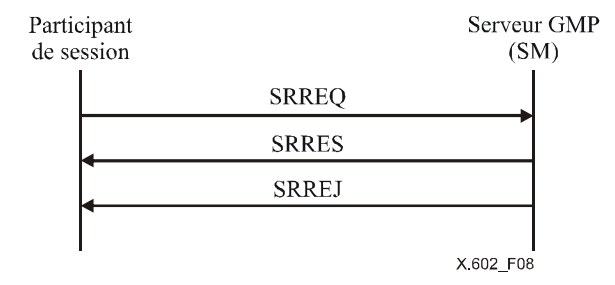

**Figure 8 – Procédure non aboutie d'enregistrement de session (mode fermé)** 

#### **7.1.4 Inscription de session**

L'opération d'inscription de session établit l'état dans lequel les participants de session et le créateur de session sont prêts à communiquer. Les participants de session, notamment le créateur de session, doivent envoyer un message SJREQ de demande de participation à la session. Le serveur ajoutera les participants à la liste de participation au groupe inscrit et répondra au demandeur par un message SJRES de réponse à une demande de participation à la session, tel qu'indiqué à la Figure 9.

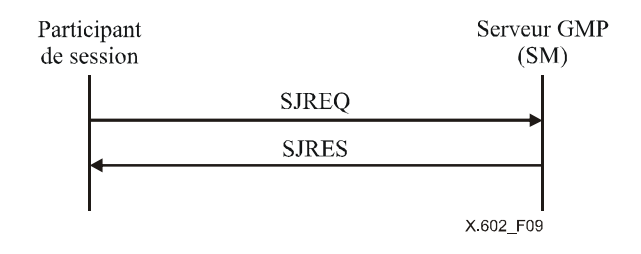

**Figure 9 – Opération aboutie d'inscription de session** 

Le module de gestion de la participation gère une liste distincte de participation au groupe enregistré ainsi qu'une liste de participation au groupe inscrit.

#### **7.1.5 Activation de session**

L'opération d'activation de session établit l'état dans lequel participants et créateur de session se trouvent en phase de transfert de données. Les participants de session, notamment le créateur de session, doivent envoyer un message SAREQ de demande d'activation de session, auquel le serveur répond par un message KAREQ de demande de maintien actif. Si le serveur reçoit le message KARES de réponse à une demande de maintien actif de la part des participants de session, il procède alors à la mise à jour de la liste de participation au groupe actif, tel qu'indiqué à la Figure 10.

Le serveur met à jour la liste de participation au groupe actif en fonction des échanges périodiques de messages KAREQ et KARES.

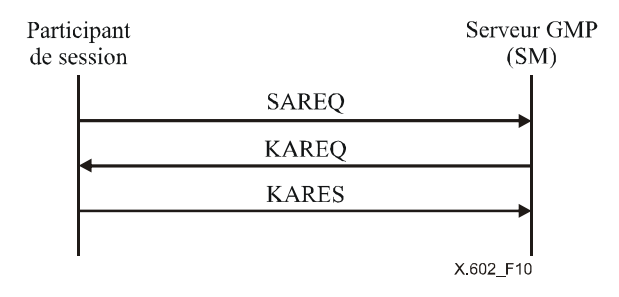

**Figure 10 – Opération aboutie d'activation de session** 

Dans le cas d'une entrée tardive en participation, un participant dans l'état inscrit envoie le message SAREQ afin de participer à la session en cours.

Lorsque, après réception du message KAREQ, le participant de session envoie le message KARES, le serveur ajoute le participant à la liste de participation au groupe actif.

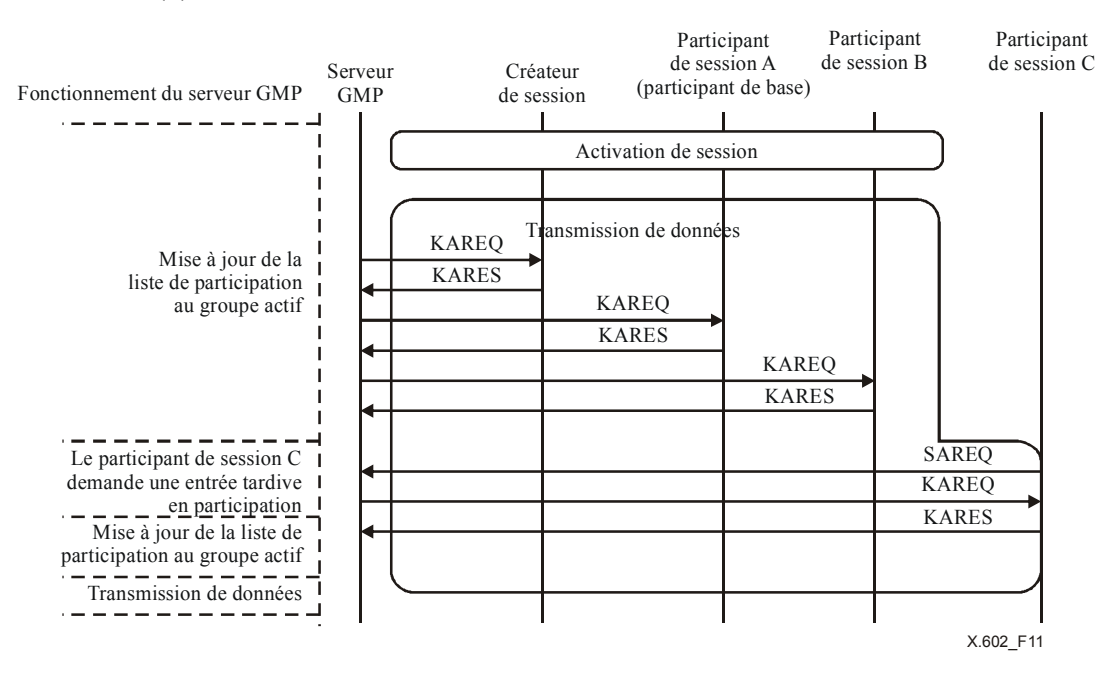

**Figure 11 – Procédure d'entrée tardive** 

## **7.2 Gestion de la participation**

Le mécanisme de gestion de la participation assure la mise à jour et la gestion des membres du groupe actif.

La Figure 12 décrit le fonctionnement du module de gestion de la participation assurant la mise à jour des listes au niveau du serveur GMP. A réception du message KARES de participation à la session, le serveur GMP de gestion de la participation vérifie si le client figure sur la liste de groupe enregistré. Si tel est le cas, le serveur GMP vérifie ensuite si le client figure sur la liste du groupe inscrit. Si le client ne figure pas sur la liste du groupe inscrit, il est alors ajouté à cette liste. Si le client fait partie du groupe inscrit, le serveur GMP vérifie s'il appartient au groupe actif. Si le client n'appartient pas au groupe actif, il est alors ajouté à la liste des membres de ce groupe, le temporisateur (KA, *KeepAlive*) étant alors repositionné. Si le client appartient au groupe actif, le serveur GMP repositionne le temporisateur KA et attend le message KARES suivant.

Si le serveur GMP ne reçoit pas de message KARES d'un participant de session et si le temporisateur KA de participation à la session expire, alors le serveur GMP de gestion de la participation vérifie à quel groupe appartient le participant de session. Si les participants de session appartiennent au groupe actif, ils sont alors transférés au groupe inscrit. Si le participant appartient au groupe inscrit, il est alors transféré au groupe enregistré. Ensuite le serveur GMP repositionne le temporisateur KA.

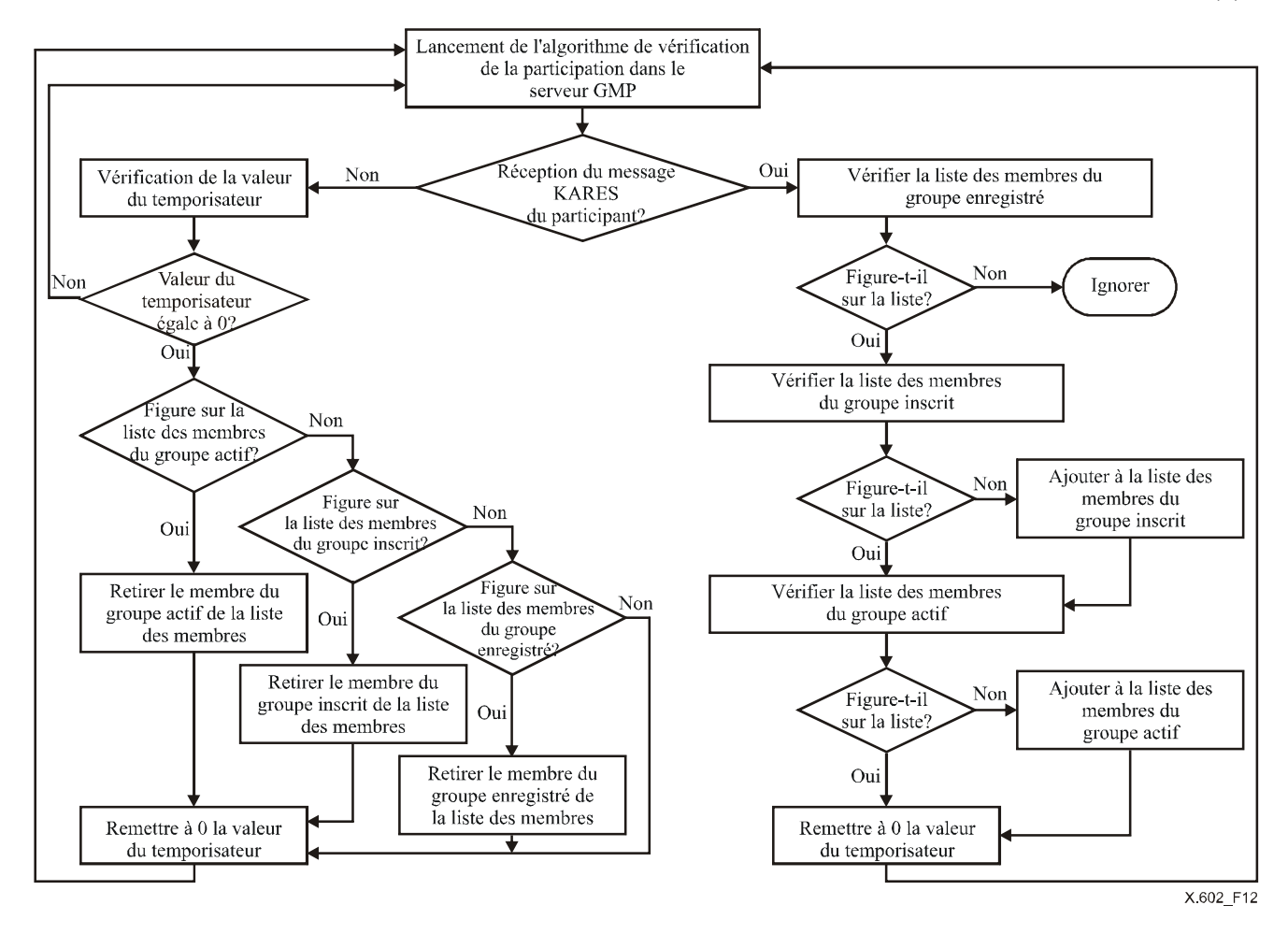

**Figure 12 – Algorithme de vérification de la participation exécuté par le serveur** 

La Figure 13 décrit le processus de réception des messages de gestion de la participation au niveau du serveur GMP.

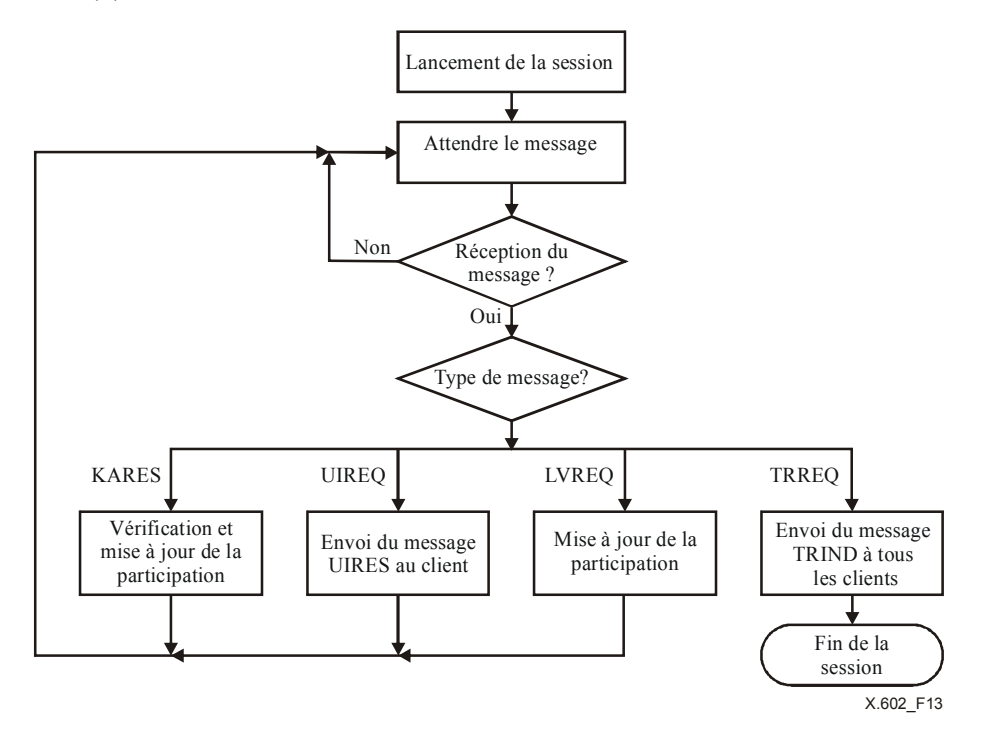

**Figure 13 – Algorithme de fonctionnement du serveur GMP (gestion de la participation)** 

La Figure 14 représente le processus d'envoi au client de messages de gestion de la participation.

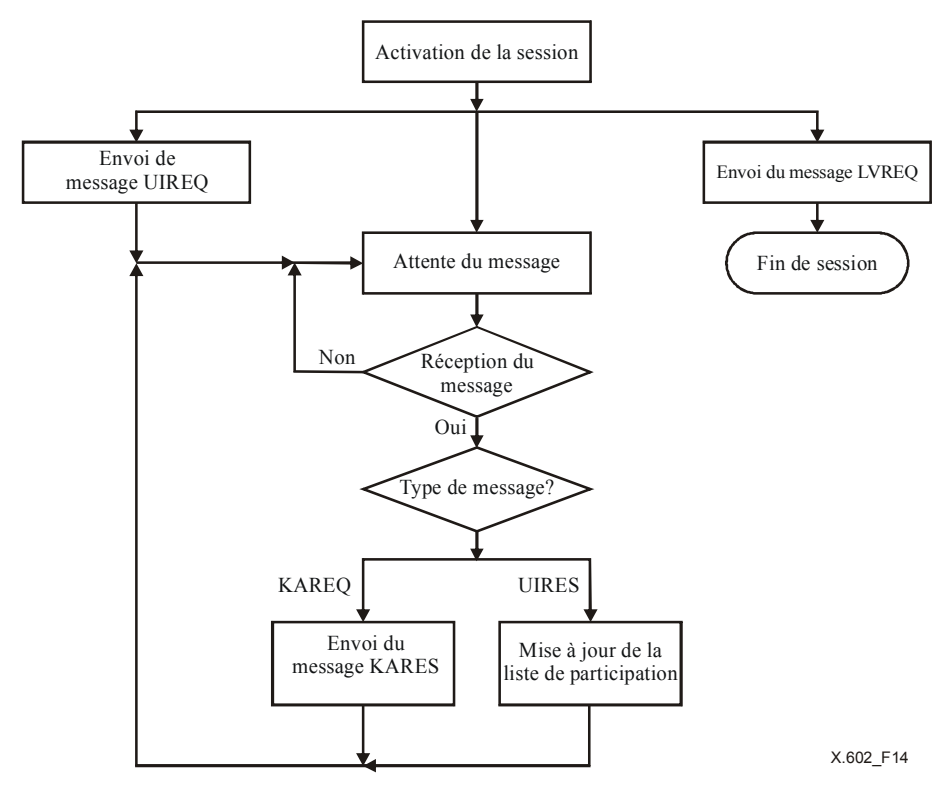

**Figure 14 – Algorithme du mécanisme client de gestion de la participation** 

#### **7.2.1 Mise à jour de la participation**

#### **7.2.1.1 Mode ouvert**

Le serveur envoie périodiquement un message KAREQ à tous les participants actifs à la session. Toutefois, le serveur met à jour les informations concernant le statut des membres de base et du créateur de session d'après les messages KARES reçus, tout en limitant son action au dénombrement des autres participants actifs d'après les messages KARES reçus ou en s'abstenant de tenir compte des autres participants tel qu'indiqué à la Figure 15.

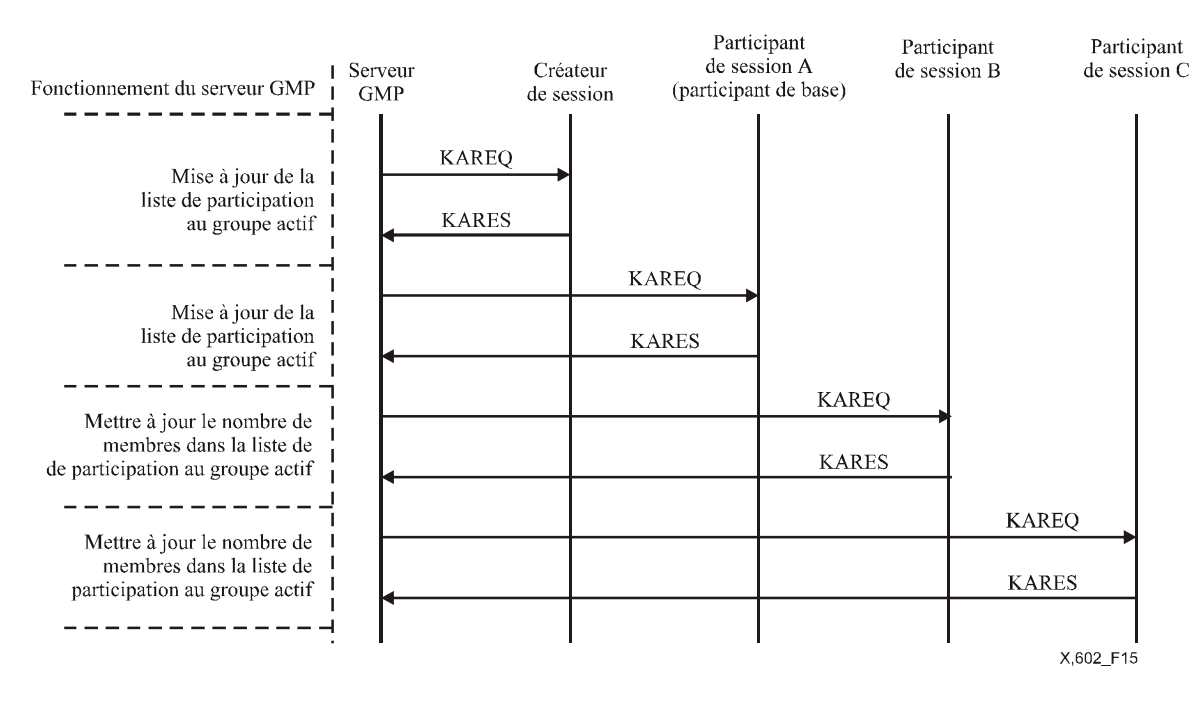

**Figure 15 – Procédure de notification du statut (mode ouvert)** 

Tout participant à une session peut demander au serveur la liste de participation au groupe actif.

La Figure 16 illustre le processus de fin de session: Si le serveur GMP ne reçoit pas le message KARES valide du créateur et des membres de base de la session, avant expiration du délai prédéfini du temporisateur KA, il notifie la fin de session au moyen du message TRIND d'indication de fin de session, puis procède effectivement à cette opération.

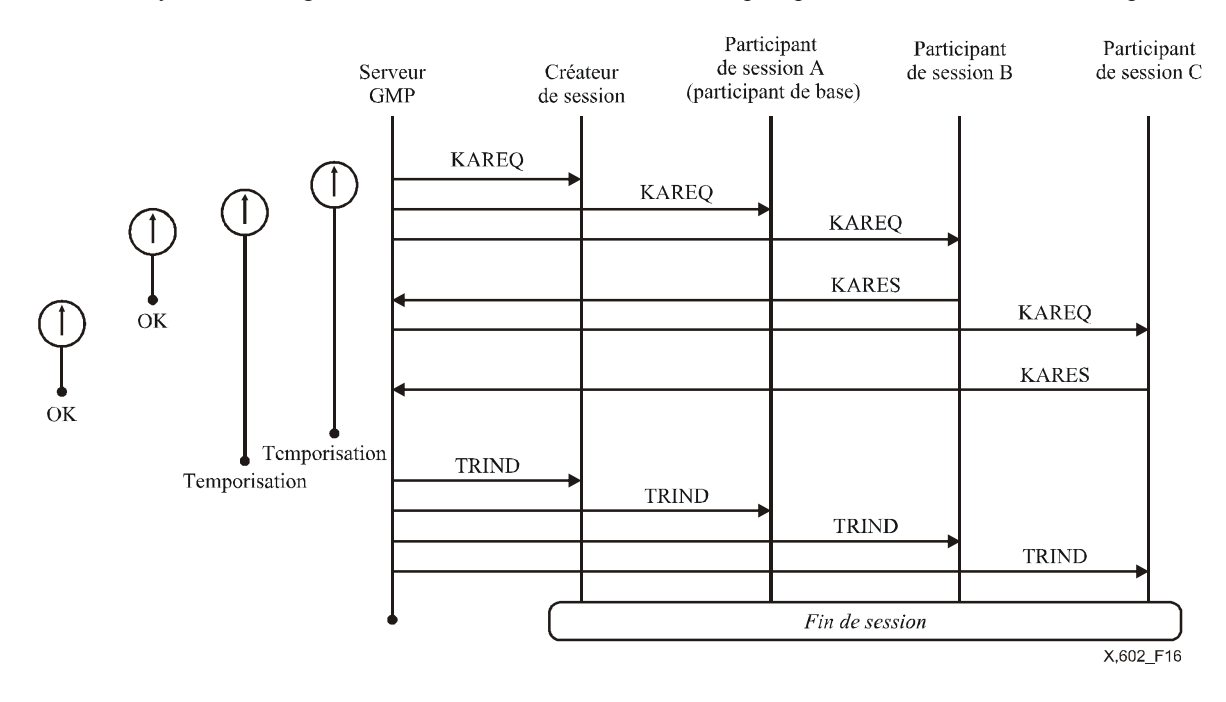

**Figure 16 – Fin de session (mode ouvert)** 

#### **ISO/CEI 16513:2005 (F)**

#### **7.2.1.2 Mode fermé**

Le serveur envoie périodiquement des messages KAREQ à tous les participants actifs à la session. Il met à jour les informations de statut concernant tous les membres actifs, notamment les principaux membres et le créateur de la session, sur la base des messages KARES reçus, tel qu'indiqué à la Figure 17.

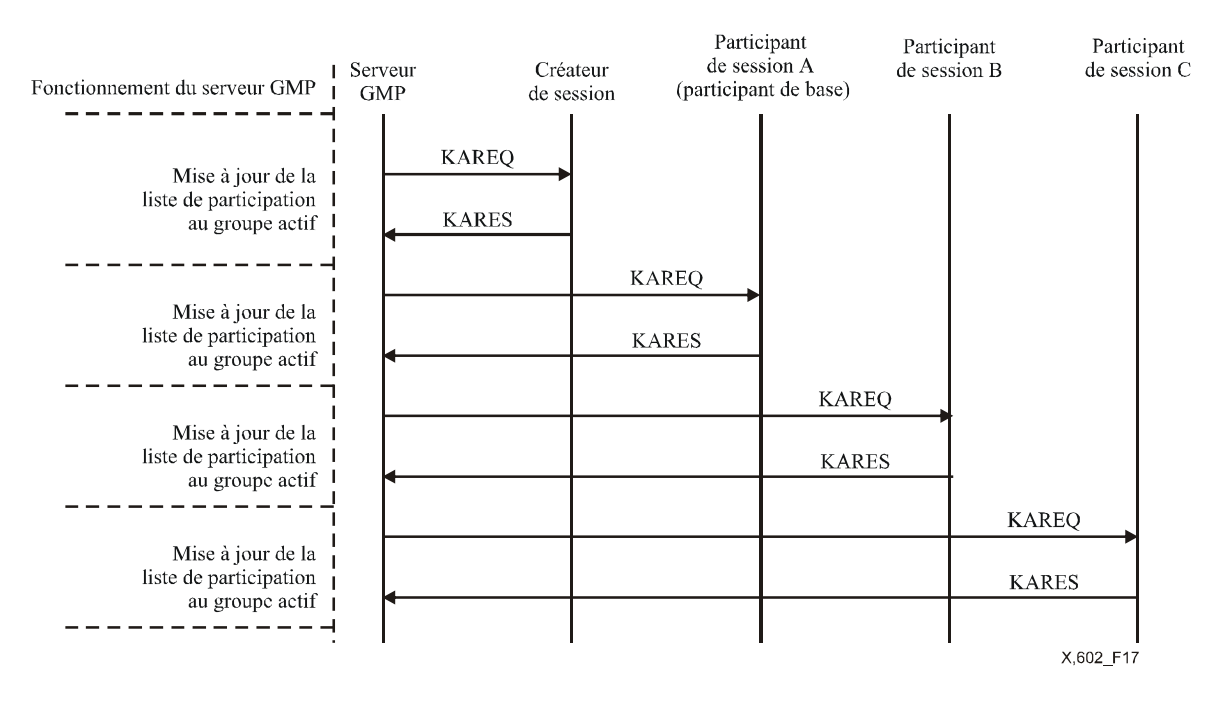

**Figure 17 – Procédure de notification du statut (mode fermé)** 

Tout participant de session peut demander au serveur la liste de participation au groupe actif.

#### **7.2.2 Demande et réponse concernant les informations utilisateur**

Un membre de groupe actif peut demander la liste des membres du groupe actif en envoyant un message UIREQ au serveur GMP. Le serveur GMP répond au message UIREQ par un message UIRES indiquant la liste des membres du groupe actif, tel qu'indiqué à la Figure 18.

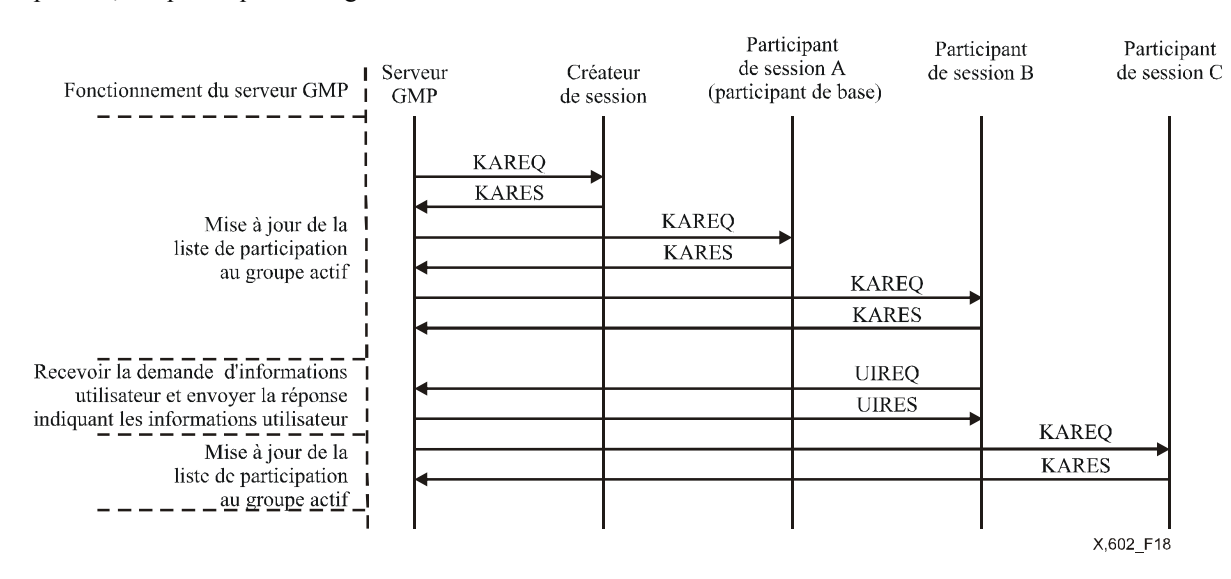

**Figure 18 – Messages UIREQ et UIRES** 

#### **7.2.3 Sortie de session**

Normalement un participant de session actif quitte la session en envoyant un message LVREQ au serveur GMP; le serveur GMP retire ensuite le client de la liste du groupe actif et l'ajoute à la liste du groupe inscrit tel qu'indiqué à la Figure 19.

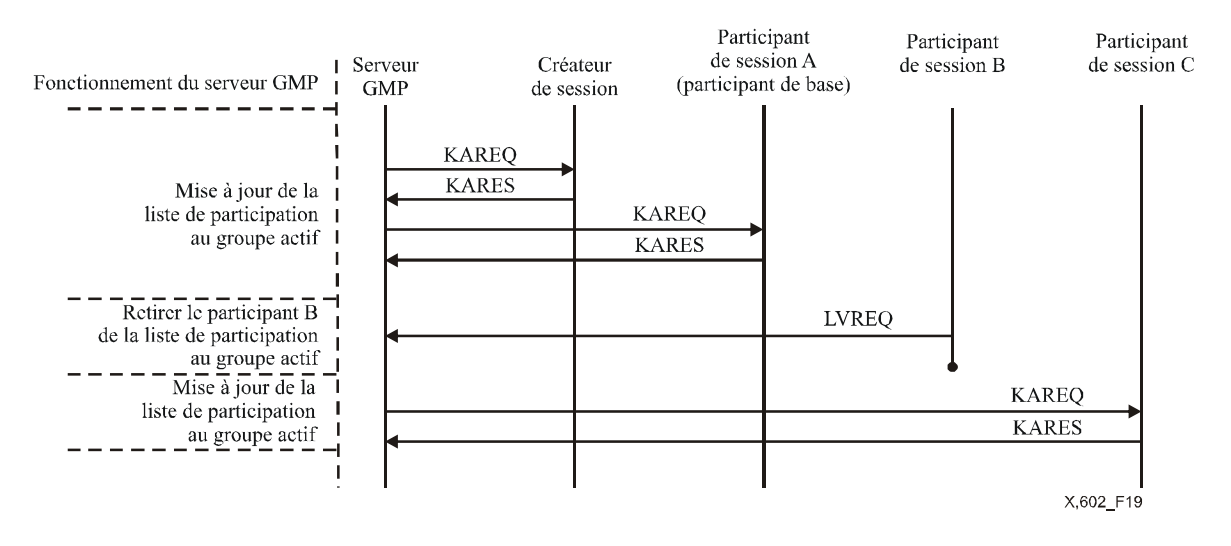

**Figure 19 – Message LVREQ** 

Toutefois, si un participant actif à une session, dont il est le créateur ou qui figure parmi les membres de base, quitte la session en envoyant un message LVREQ, le serveur GMP qui reçoit le message LVREQ met fin à la session en envoyant un message TRIND à chaque participant actif à la session, tel qu'indiqué à la Figure 20.

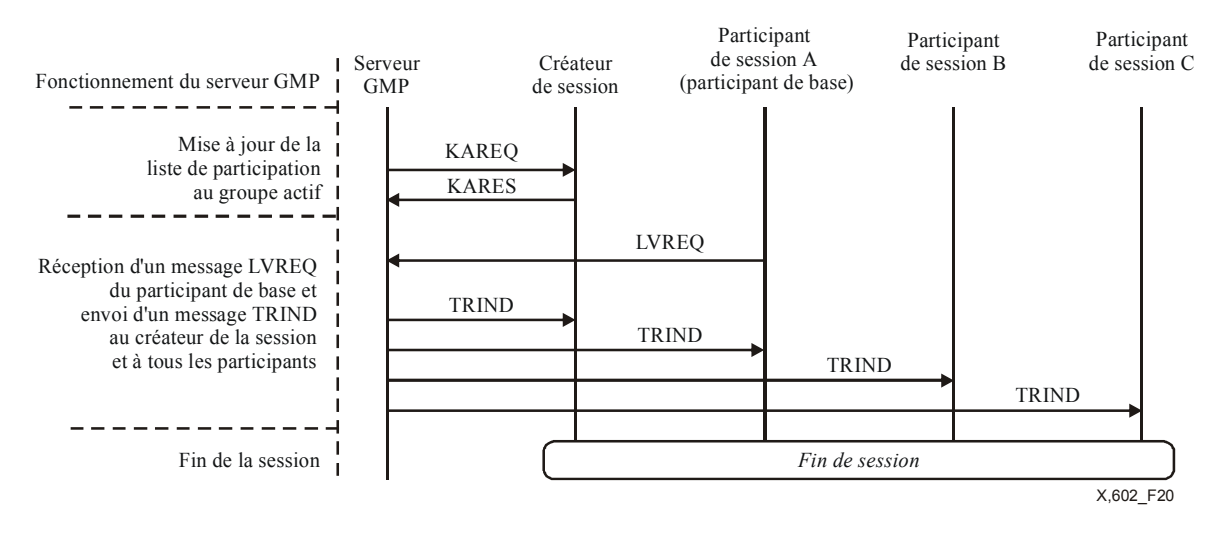

**Figure 20 – Messages LVREQ provenant du participant de base** 

#### **7.2.4 Fin de la session**

Pour mettre un terme à une session, son créateur envoie au serveur GMP un message TRREQ. Le serveur GMP qui reçoit le message TRREQ met fin à la session en envoyant un message TRIND à chacun des participants actifs à la session, tel qu'indiqué à la Figure 21.

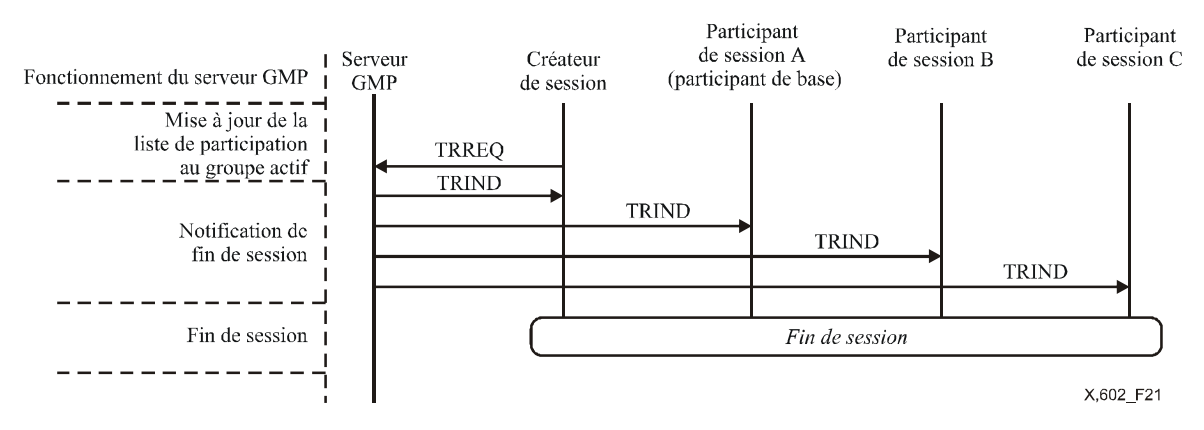

**Figure 21 – Fin de session** 

Lorsque le serveur GMP a envoyé le message KAREQ, il active le temporisateur KA, si un ou plusieurs messages de réponse KARES provenant des membres de base actifs ne sont pas arrivés avant l'expiration du temporisateur KA. Le serveur GMP met fin à la session en envoyant un message TRIND à chaque participant actif à la session tel qu'indiqué à la Figure 22.

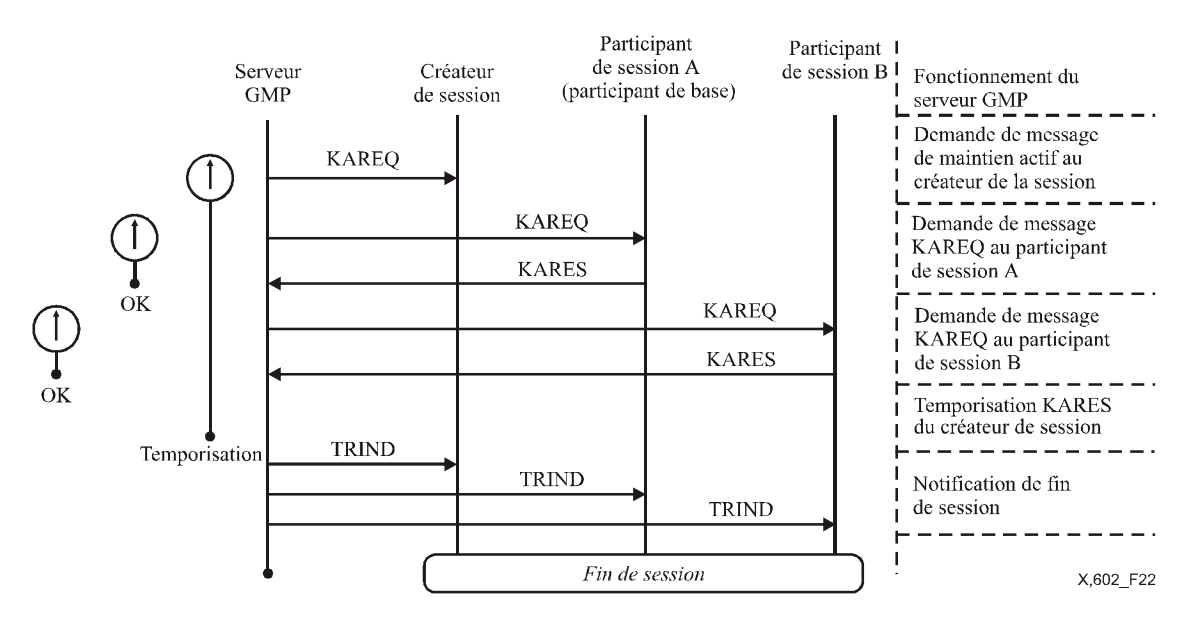

**Figure 22 – Fin de session** 

## **7.3 Sécurité**

Le serveur GMP utilise le mécanisme de distribution de clé afin d'appliquer les règles de sécurité au protocole de gestion du groupe. La Figure 23 décrit les fonctions de contrôle de la sécurité du serveur GMP.

Si un créateur de session souhaite créer une session sécurisée, il envoie au serveur GMP un message SCREQ dont le bit "S" est mis à la valeur UN. En dépit de la demande du créateur de session de créer une session sécurisée, si le serveur GMP ne prend pas en charge le mode sécurisé pour une session, il envoie alors un message SCREJ au créateur de session dont le bit "S" est mis à la valeur UN.

Si le serveur GMP prend en charge le mode sécurisé pour une session, les participants de session reçoivent un message SJRES dont le bit "S" est mis à la valeur UN et contenant une clé de distribution, au cours de la phase d'inscription.

Lorsqu'un participant s'inscrit ou rejoint tardivement une session en cours, le serveur GMP envoie un message SJRES dont le bit "S" est mis à la valeur UN et qui contient la clé actuellement utilisée pour la session.

En cas de désinscription d'un participant de session, le serveur GMP supprime la clé correspondante, crée une nouvelle clé et envoie à tous les membres du groupe inscrit un message KDUPT contenant la nouvelle clé.

#### **ISO/CEI 16513:2005 (F)**

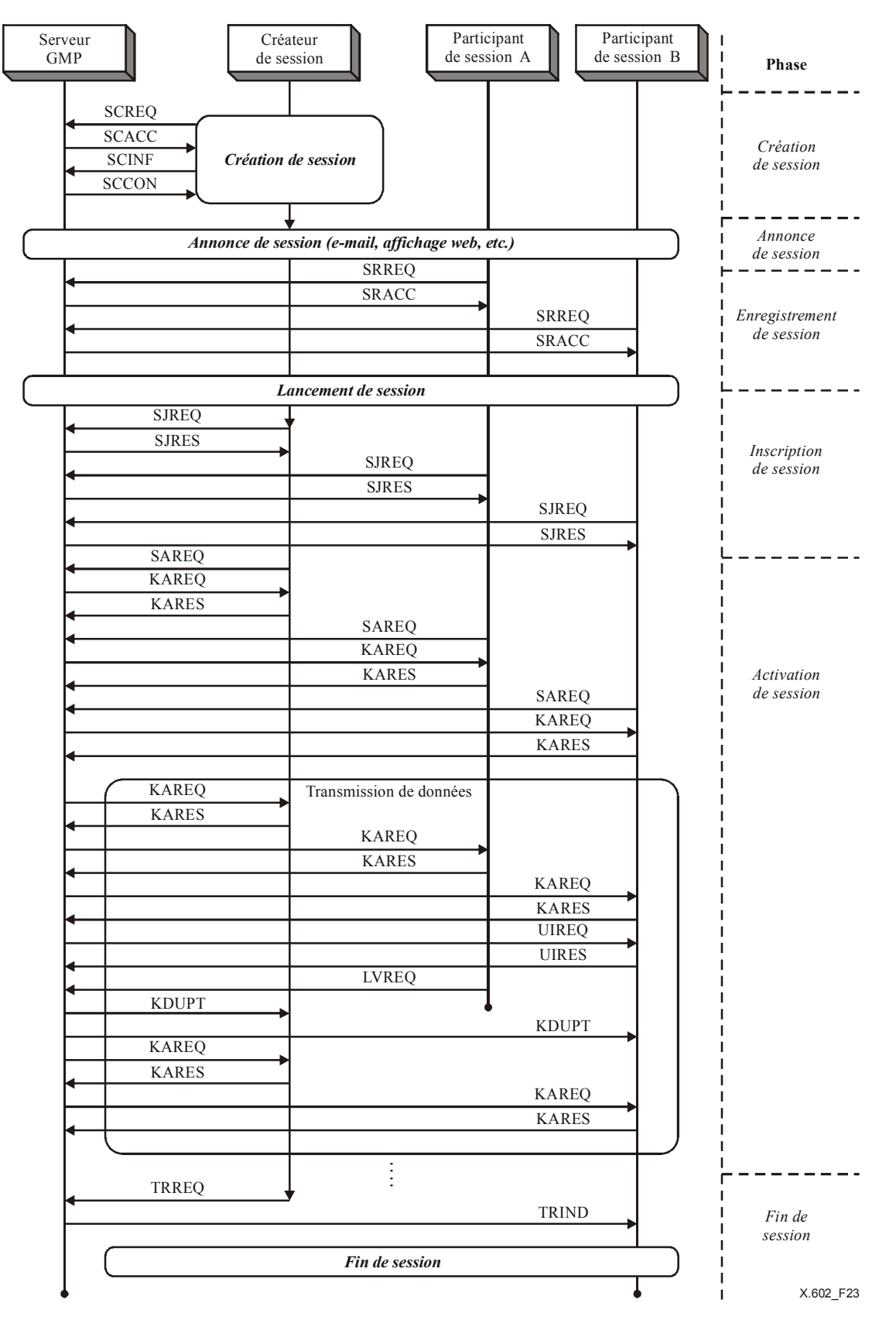

**Figure 23 – Exemple d'algorithme de contrôle du serveur GMP (mode sécurisé)** 

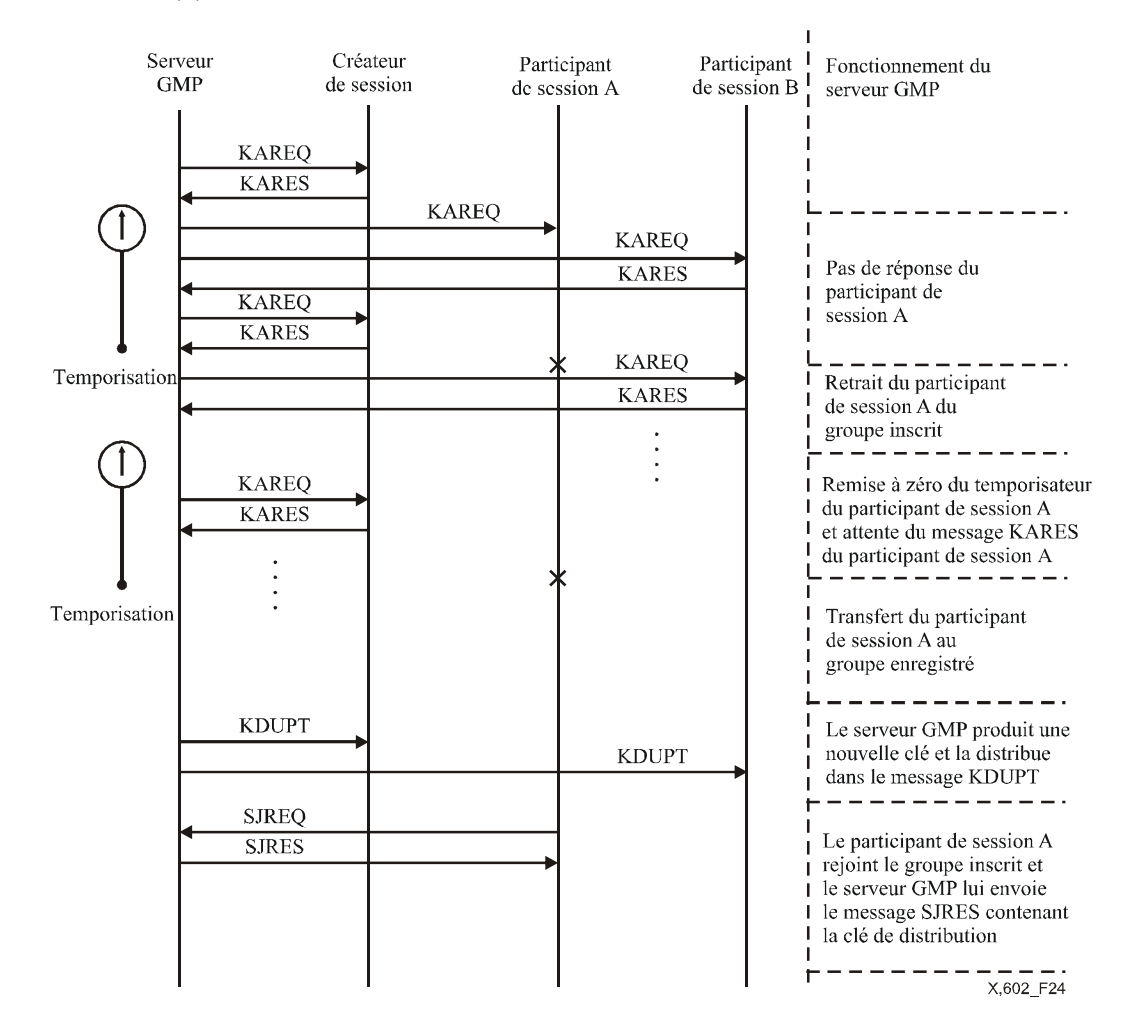

**Figure 24 – Distribution de clé au moyen d'un message KDUPT** 

## **8 Messages GMP**

Les messages GMP sont classés en messages de gestion de session et de gestion de la participation.

#### **8.1 Types de messages de gestion de la session**

Le Tableau 1 récapitule les descriptions et types de messages utilisés dans le cadre de la gestion de session GMP.

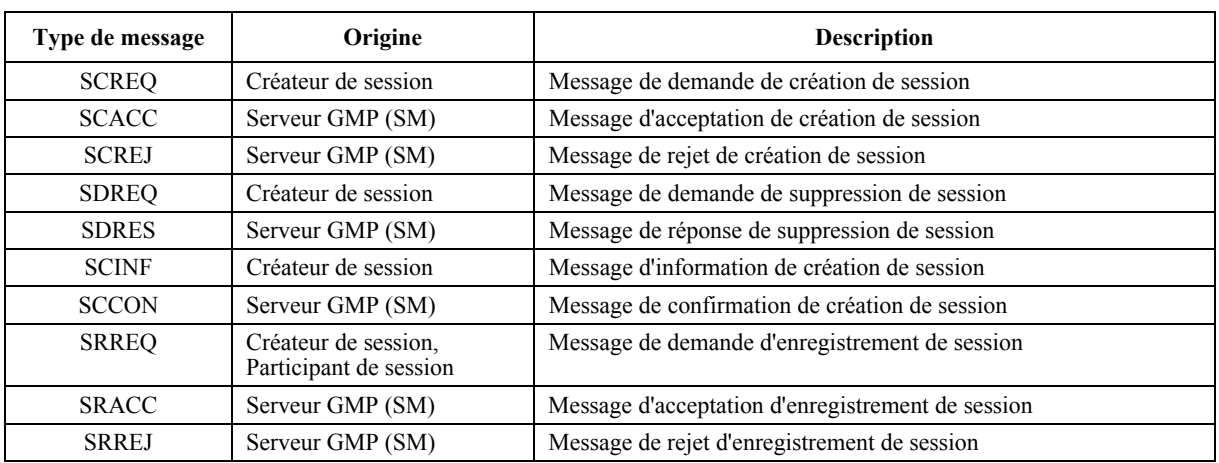

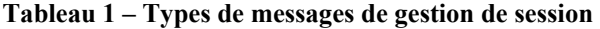

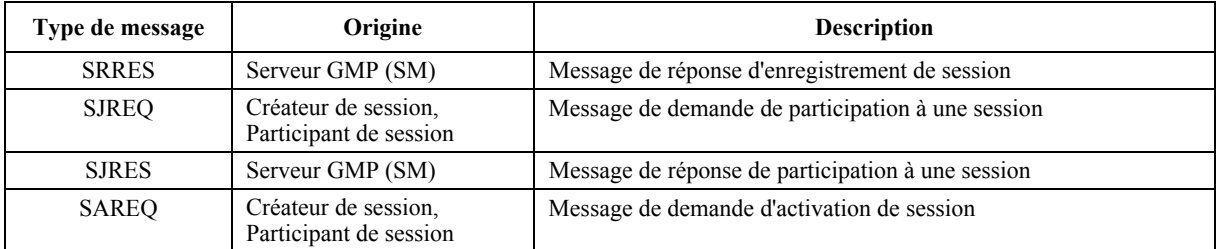

#### **Tableau 1 – Types de messages de gestion de session**

- a) SCREQ: Message du créateur de session, envoyé au serveur GMP pour obtenir l'autorisation de créer une nouvelle session.
- b) SCACC: Message du serveur GMP, envoyé au créateur de session pour lui notifier la permission de créer la session.
- c) SCREJ: Message du serveur GMP, envoyé au créateur de session pour indiquer que la création de session demandée n'est pas autorisée pour les raisons suivantes:
	- le serveur GMP ne dispose pas des ressources suffisantes;
	- le créateur de session n'est pas doté de l'autorisation appropriée pour créer une session;
	- bien que le créateur de session demande au serveur GMP de créer une session sécurisée, le serveur GMP ne prend pas en charge le mode sécurisé.
- d) SDREQ: Message du créateur de session pour demander la suppression d'une session existante de la liste des sessions du serveur GMP.
- e) SDRES: Message du serveur GMP, envoyé en réponse au message SDREQ.
- f) SCINF: Message du créateur de la session, envoyé pour notifier au serveur GMP les caractéristiques détaillées de la session et ses différentes propriétés notamment le type de média, l'application, la liste des membres de base, le mode de session.
- g) SCCON: Message du serveur GMP en réponse au message SCINF, afin de notifier l'introduction effective des informations de session sur la liste de session.
- h) SRREQ: Message des clients de la session, envoyé au serveur GMP pour s'enregistrer à une session.
- i) SRACC: Message du serveur GMP, envoyé afin de notifier l'enregistrement effectif d'une demande d'inscription d'un client à une session.
- j) SRREJ: Message du serveur GMP, envoyé au client demandeur d'enregistrement. L'enregistrement peut être rejeté si les clients de session ne possèdent pas les qualifications appropriées.
- k) SRRES: En mode fermé, message du serveur GMP, envoyé au client demandeur d'enregistrement pour lui notifier le traitement de la demande d'enregistrement sur la base de l'autorisation préalablement établie.
- l) SJREQ: Message du créateur de la session et des clients de la session dont l'enregistrement a abouti, envoyé pour notifier leur état inscrit, prêt à communiquer.
- m) SJRES: Message du serveur GMP en réponse au message SJREQ afin de notifier l'activation imminente de la session. Lorsque la session prend en charge le mode sécurisé, le serveur produit un message SJRES contenant des clés de distribution.
- n) SAREQ: Message du créateur et des clients de la session dont l'inscription a abouti, envoyé afin de notifier leur état actuellement actif et connecté. Le champ option du message SAREQ contient le numéro de port du client afin de lancer le module gestion de participation.

#### **8.2 Format des messages de gestion de session**

La Figure 25 représente la structure des messages de gestion de session.

|           |                                          |                                       |                 | 16                         | 24<br>31 |
|-----------|------------------------------------------|---------------------------------------|-----------------|----------------------------|----------|
|           | Version                                  | Fanion                                | Type de message | Somme de contrôle          |          |
|           | Identificateur de session                |                                       |                 | Identificateur utilisateur |          |
|           |                                          | Numéro de port de groupe multidiffusé |                 | Longueur de clé            | Réservé  |
|           | Adresse de groupe multidiffusé<br>Option |                                       |                 |                            |          |
|           |                                          |                                       |                 |                            |          |
| X 602 F25 |                                          |                                       |                 |                            |          |

**Figure 25 – Format des messages de gestion de session** 

L'en-tête du message SM contient les informations suivantes:

- a) Version (4 bits): Définit la version actuelle du protocole GMP. Numérotation commençant par "1".
- b) Fanion (4 bits): Bits fanion. Selon les types de message, leur fonction est différente:
	- I: Indique qu'il s'agit d'un message SCINF lorsque "I = 1", qui contient le champ option.
		- M: Indique le choix du mode ouvert ou fermé. Mode fermé: " $M = 1$ " Mode ouvert: " $M = 0$ "
		- S: Indique s'il s'agit du mode sécurisé ou non. Mode sécurisé: " $S = 1$ " Mode non sécurisé: " $S = 0$ "
		- Q: Réservé à la qualité de service.

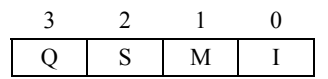

c) Type de message (8 bits): Indique le type de message SM. Le Tableau 2 récapitule les types de message et leurs codages.

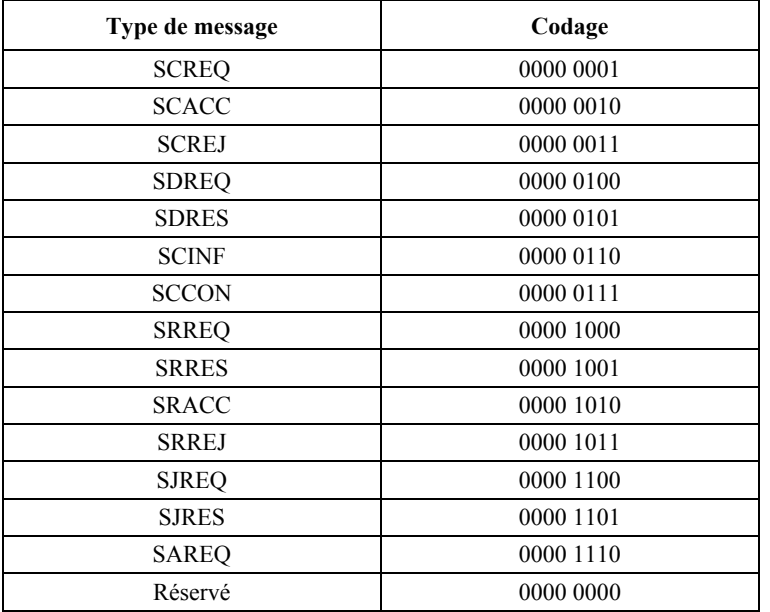

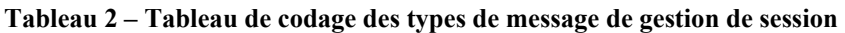

- d) Somme de contrôle (16 bits): Sert à vérifier la validité des segments du message.
- e) Identificateur de session (16 bits): Identifie chaque session.
- f) Identificateur d'utilisateur (16 bits): Identifie chaque participant de session. Les identificateurs du créateur de session et des autres participants seront attribués par le serveur GMP respectivement au cours des phases de création et d'enregistrement.
- g) Longueur de clé (8 bits): Valeurs de la longueur de clé dans le serveur GMP, exprimées en unités de 8 bits.
- h) Numéro de port de groupe multidiffusé: Numéro de port pour les communications de groupe multidiffusé.
- i) Adresse du groupe multidiffusé: Adresse du groupe multidiffusé.
- i) Option (32 bits  $\times$  N)
	- Ce champ est associé au message SCINF: Il contient l'information détaillée concernant une nouvelle session.
	- Ce champ est associé au message SJRES: Il contient la clé de distribution pour le mode sécurisé.
	- Ce champ est associé au message SAREQ: Il contient le numéro de port de client afin de lancer le module de gestion de la participation.
- k) Champ réservé (8 bits): Réservé.

#### **8.3 Types de message de gestion de participation**

Le Tableau 3 récapitule les désignations et les descriptions des messages utilisés pour les opérations de gestion de la participation du serveur GMP.

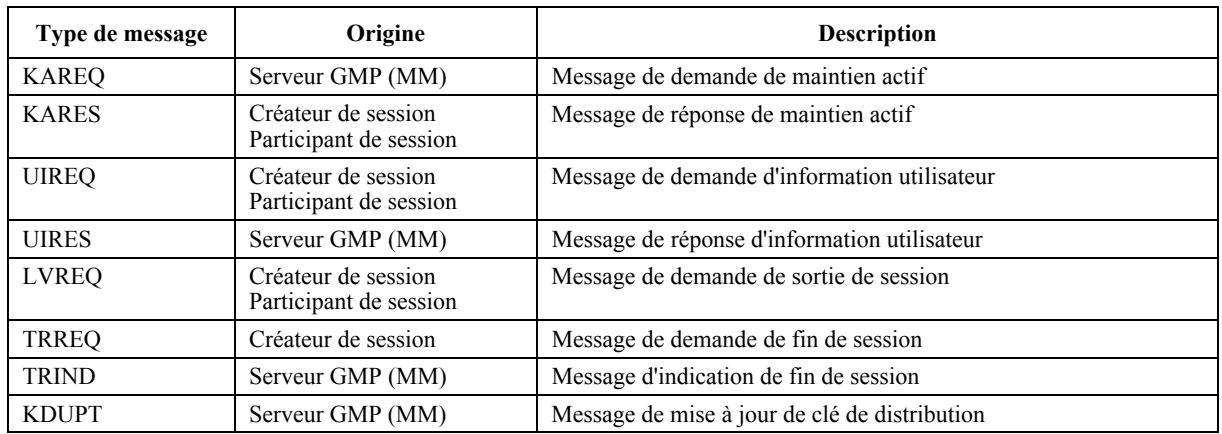

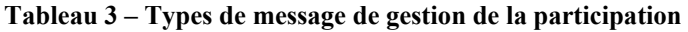

- a) KAREQ: Message du serveur GMP envoyé périodiquement aux participants actifs à une session, afin de mettre à jour la liste de la participation active.
- b) KARES: Message d'un participant actif à une session, envoyé en réponse au message KAREQ afin de notifier son état d'activité.
- c) UIREQ: Message d'un client à une session active, envoyé au serveur GMP afin de demander la liste de participation au groupe actif.
- d) UIRES: Message du serveur GMP, envoyé en réponse au message UIREQ, contenant la liste de participation au groupe actif.
- e) LVREQ: Message d'un participant à une session active, envoyé au serveur GMP afin de notifier sa sortie. Le serveur GMP met à jour la liste de participation au groupe actif, ainsi que la liste de participation au groupe inscrit.
- f) TRREQ: Message du créateur de session, envoyé au serveur GMP afin de mettre fin à la session dont il est le créateur et propriétaire.
- g) TRIND: Message du serveur GMP envoyé aux participants de session actifs afin de leur notifier la fin de la session (fin prochaine de la session).
- h) KDUPT: Message du serveur GMP envoyé aux participants de session actifs, ainsi qu'aux membres du groupe inscrit, afin de distribuer la clé.

## **8.4 Format des messages de gestion de la participation**

La Figure 26 représente la structure des messages de gestion de la participation. Le champ option du message UIRES est réservé à la liste des participants de session actifs.

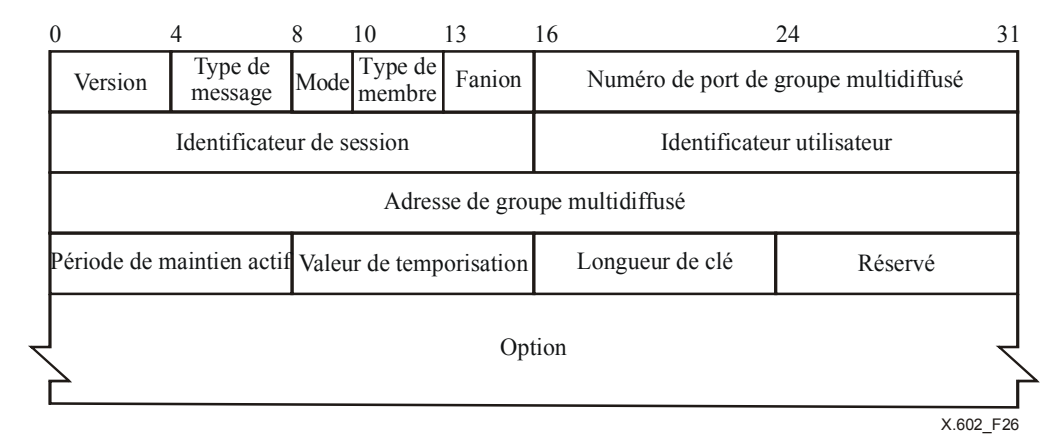

#### **Figure 26 – Format des messages de gestion de la participation, contenant notamment l'état de la liste**

L'en-tête de message de gestion de participation contient les informations suivantes:

- a) Version (4 bits): Définit la version actuelle du protocole GMP. Numéroté à partir de "1".
- b) Type de message (4 bits): Indique le type de message MM. Le Tableau 4 récapitule les types et les codages de message.

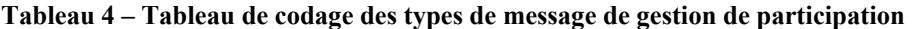

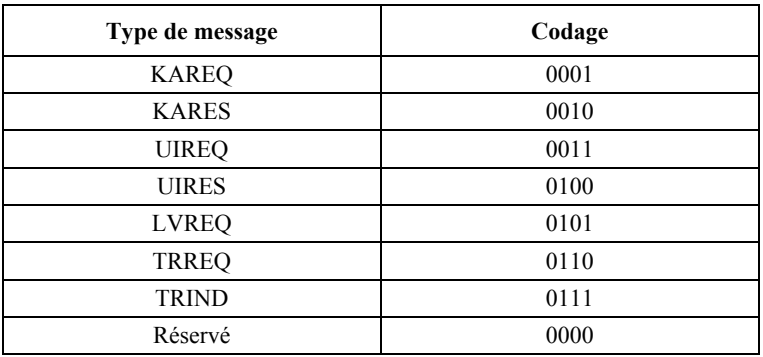

c) Mode (2 bits): Indique si la session est de type ouvert ou fermé.

#### **Tableau 5 – Tableau de codage du mode**

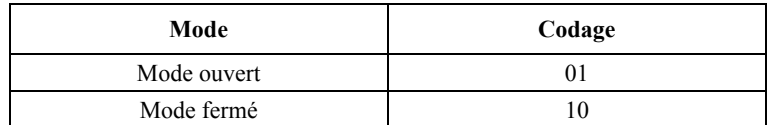

d) Type de membre (3 bits): Identifie le type de participant de session, tel qu'indiqué au Tableau 6.

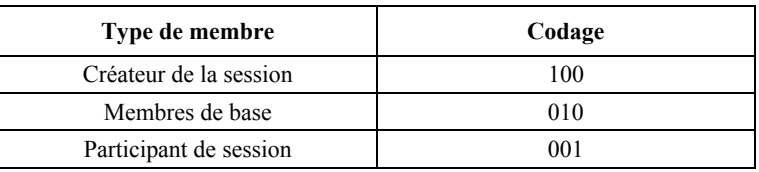

#### **Tableau 6 – Tableau de codage des types de membre**

- e) Fanion (3 bits): bits de fanion. Selon les types de message, sa fonction est différente:
	- Information utilisateur (UI): Indique qu'il s'agit d'un type de message UIRES lorsque "UI = 1".
	- Etat de la session (SS): Indique l'état de la session. "SS = 1" indique que la session se termine.
	- R: Réservé.

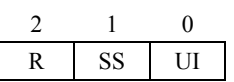

- f) Numéro de port de groupe multidiffusé (16 bits): Numéro de port pour les communications de groupe multidiffusé.
- g) Identificateur de session (16 bits): Identifie chaque session, attribuée par le serveur GMP.
- h) Identificateur utilisateur (16 bits): Identifie chaque participant de session. Le serveur GMP attribue les identificateurs du créateur de session et des divers participants, respectivement aux stades de la création de session et de l'enregistrement.
- i) Adresse de groupe multidiffusé (32 bits): Adresse de groupe multidiffusé.
- j) Période de maintien actif (8 bits): Spécifie un temporisateur pour la génération des messages KAREQ en unités de 100 ms. Choisi par le créateur de session.
- k) Valeur de temporisation (8 bits): Spécifie un temporisateur destiné à limiter le temps d'attente de réception du message KARES.
- l) Longueur de clé (8 bits): Valeurs de longueur de clé dans le serveur GMP, exprimées en unités de 8 bits.
- m) Valeur réservée (8 bits): Réservé.

## **9 Variables GMP**

#### **9.1 Variables de session**

Le module SM du serveur GMP met à jour et traite les paramètres suivants dont la liste figure au Tableau 7.

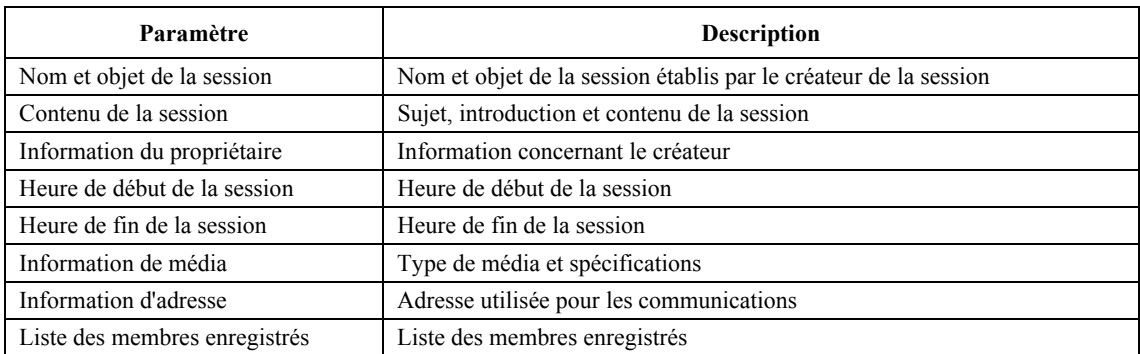

#### **Tableau 7 – Paramètres d'information de session**

#### **ISO/CEI 16513:2005 (F)**

## **9.2 Temporisateurs**

La période de maintien actif, le temps de maintien actif, et le temporisateur KA sont définis dans le serveur GMP en unités de 100 millisecondes.

- a) Période de maintien actif: Le serveur GMP envoie un message KAREQ aux participants actifs de session au bout de chaque période de maintien actif.
- b) Temps de maintien actif: Lorsque le serveur GMP envoie le message KAREQ, il active le temporisateur KA. Celui-ci expire au bout du délai de maintien actif. Si le message de réponse KARES n'arrive pas avant l'expiration du temps de maintien actif, le serveur GMP met à jour la liste des participants actifs de session et décide s'il faut ou non terminer la session, selon les critères définis par le créateur de session.

## **BIBLIOGRAPHIE**

Les publications IETF RFC suivantes contribuent utilement à la compréhension de la présente Recommandation | Norme internationale:

- IETF RFC 768 (1980), *User Datagram Protocol.*
- IETF RFC 791 (1981), *Internet Protocol.*
- IETF RFC 793 (1981), *Transmission Control Protocol.*
- IETF RFC 1112 (1989), *Host extensions for IP multicasting.*
- IETF RFC 1119 (1989), *Network Time Protocol (Version 2) Specification and Implementation.*
- IETF RFC 2119 (1997), *Key words for use in RFCs to indicate requirement levels.*
- IETF RFC 2236 (1997), *Internet Group Management Protocol, Version 2.*
- IETF RFC 2327 (1998), *SDP: Session Description Protocol.*
- IETF RFC 2362 (1998), *Protocol Independent Multicast-Sparse Mode (PIM-SM): Protocol Specification.*
- IETF RFC 2460 (1998), *Internet Protocol, Version 6 (IPv6) Specification.*
- IETF RFC 2543 (1998), *SIP: Session Initiation Protocol.*
- IETF RFC 2887 (2000), *The Reliable Multicast Design Space for Bulk Data Transfer.*
- IETF RFC 2974 (2000), *Session Announcement Protocol.*
- IETF RFC 3048 (2001), *Reliable Multicast Transport Building Blocks for One-to-Many Bulk-Data Transfer*.

## **SÉRIES DES RECOMMANDATIONS UIT-T**

- Série A Organisation du travail de l'UIT-T
- Série B Moyens d'expression: définitions, symboles, classification
- Série C Statistiques générales des télécommunications
- Série D Principes généraux de tarification
- Série E Exploitation générale du réseau, service téléphonique, exploitation des services et facteurs humains
- Série F Services de télécommunication non téléphoniques
- Série G Systèmes et supports de transmission, systèmes et réseaux numériques
- Série H Systèmes audiovisuels et multimédias
- Série I Réseau numérique à intégration de services
- Série J Réseaux câblés et transmission des signaux radiophoniques, télévisuels et autres signaux multimédias
- Série K Protection contre les perturbations
- Série L Construction, installation et protection des câbles et autres éléments des installations extérieures
- Série M RGT et maintenance des réseaux: systèmes de transmission, circuits téléphoniques, télégraphie, télécopie et circuits loués internationaux
- Série N Maintenance: circuits internationaux de transmission radiophonique et télévisuelle
- Série O Spécifications des appareils de mesure
- Série P Qualité de transmission téléphonique, installations téléphoniques et réseaux locaux
- Série Q Commutation et signalisation
- Série R Transmission télégraphique
- Série S Equipements terminaux de télégraphie
- Série T Terminaux des services télématiques
- Série U Commutation télégraphique
- Série V Communications de données sur le réseau téléphonique
- **Série X Réseaux de données et communication entre systèmes ouverts**
- Série Y Infrastructure mondiale de l'information, protocole Internet et réseaux de nouvelle génération
- Série Z Langages et aspects généraux logiciels des systèmes de télécommunication